## 卒業論文

# Fe と 3d 遷移金属における相互作用の

# 第一原理計算

## 関西学院大学 理工学部 情報科学科

# 3675 前 田 宰 志

2007 年 3 月

## 指導教員 西 谷 滋 人 教授

#### 概要

bcc 鉄に 3d 遷移金属が希薄固溶した際の原子半径は固溶前と比べ,異なる値 をとることが実験結果によって明らかにされており,これを有効原子半径と呼 ぶ. bcc 鉄の原子半径と 3d 遷移金属の有効原子半径との半径差は、格子配列に 歪みを与え,その結果として,硬度などの物性に大きな影響を与えることとな る.

本研究では,bcc 鉄に各 3d 遷移金属を希薄固溶した際の結晶が持つエネルギ ーを. VASP を用いた第一原理計算プログラムによって計算する. 求めたエネ ルギーと体積との関係を E-V(Energy-Volume)曲線に表し,曲線が与える情報 をもとに,各金属結晶の物性予測を試みる.そこで,計算結果によって出され た固溶元素の有効原子半径の値が実験結果との値にどれだけ近似できるかを検 証する.また,有効原子半径の値と各エネルギーの関係を調査するとともに, 体積弾性率を用いた硬度も曲線から求めることによって,第一原理計算による 物性予測が精度の高いものであるかについて検証する.

研究を進めていく前段階として,結晶の格子配列は物性に大きく関わってく る,すなわち配列の歪みから硬度に変化が生じることを示した.

そして,VASP を使用した計算をおこなうにあたって,MedeA というソフト を使用し、結晶モデルを構築した. 結晶モデルは、16 原子で構成された Fe 原 子のうち1原子を各 3d 元素で固溶した bcc 構造のものとした,さらに,各元素 の純粋状態の結晶モデルの計算もおこなった.

実際に、計算によって E-V 曲線を再現することにより、実験によって作成さ れた有効原子半径の図を再現した.求めた有効原子半径は,多少の誤差はあっ たものの,実験結果を再現するものとなっていた.この計算結果による各 3d 遷 移金属の有効原子半径の傾向は,偏析極限,希薄極限を用いて表した凝集エネ ルギーから解釈することができた.また、硬度の目安となる体積弾性率(bulk modulus)も、E-V 曲線から計算によって求めることができた. 固溶モデルの体 積弾性率に関しても,その傾向は凝集エネルギーの変化から予測されるもので あった.

この研究を通して,Fe-3d 系の金属結晶の物性値を,第一原理計算を用いた計 算機シミュレーションで精度よく求めることができた.

2

## 目次

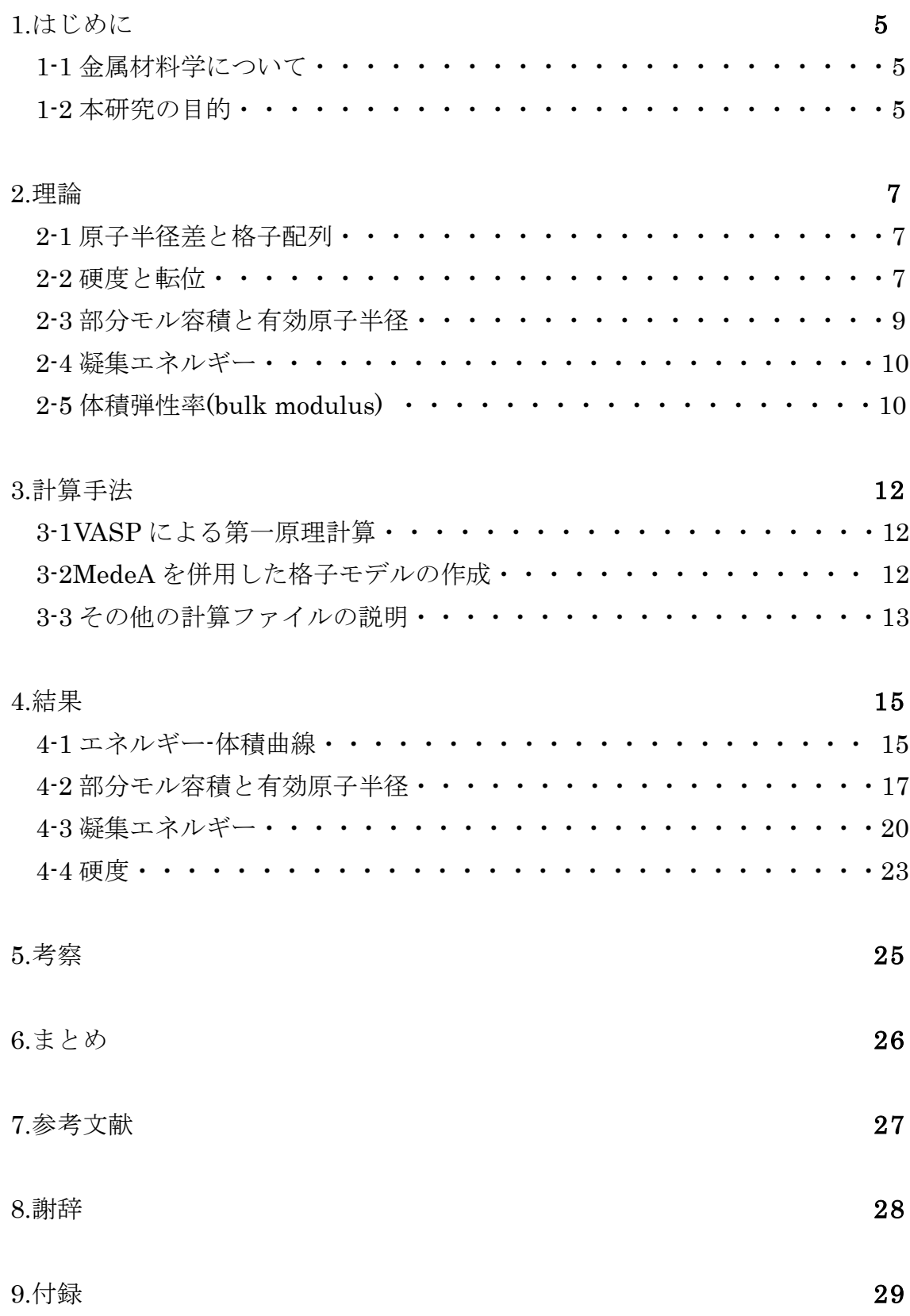

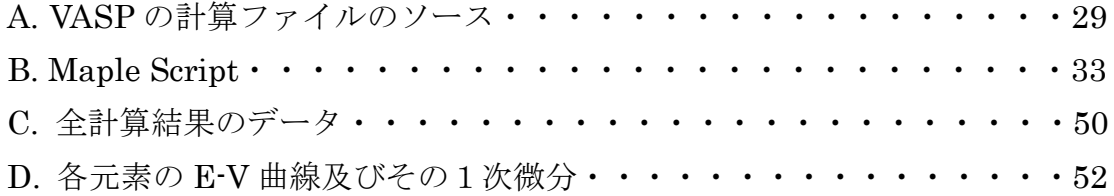

1.はじめに

1-1 金属材料学について

20世紀初頭から約40年ほどの間,状態図の研究が金属材料学の主流を占めて いた.当時の金属材料の改良と開発は,主として合金法によってなされ,状態 図が合金法のただ一つのよりどころであった。合金化をすることによって、結 晶内に歪みを作り,機械的強度を向上させることができる. 産業界において, 合金の強度を向上させることの効果は計り知れないものがあり、熱処理前は比 較的加工がし易いことも多大な寄与をする. その中でも、鉄合金は鋼 (はがね) という総称として知られ,幅広い産業に大量に用いられるそこで,本研究では, Fe系ナノメタルについて注目したいと思う. 鉄という元素は、人間にとって最 も利用価値のある元素であると同時に,産業革命以後は産業の中核をなす材料 であり,「産業の米」などとも呼ばれている.これらのことからわかる通り, Fe系合金において計算機を用いた物性予測が可能となる恩恵は計りしれない.

1-2 本研究の目的

Fe 中に置換固溶した原子は、格子に歪みを与え、マトリックスの硬度を変 化させる. この量は、転位の動きを通じて、材料全体の強度に影響する. この ように,固溶した原子の有効原子半径は材料設計において非常に有用な基礎デ ータである.

Fe 中に固溶する原子の,固溶前と固溶後の原子半径は図 1 のように計測され ている.同じ内殻構造を持つ 3d 遷移金属系列の Ti, V, Cr, Mn, Fe, Co, Ni, Cu, Zn は比較的原子半径が近い. 他の 4d,5d 等の遷移金属系列の際立った系統的な 傾向に比べるとそれほどの系統的な傾向を見いだせない.

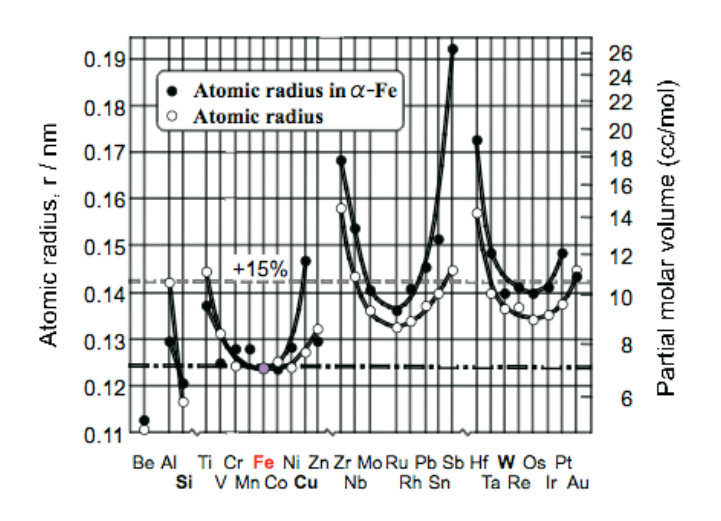

図 1: 純粋状態と bcc 鉄への固溶状態の各元素の半径.

近年の第一原理計算法の発展に伴い,格子の歪みの様子や,マトリックスの硬 度変化は容易に計算できるようになってきた.このような物性予測の第一段階 のプロセスは,第一原理計算による物性のシミュレーションを行う部分であり, 密度汎関数法に基づく有効ポテンシャルを用いて電子状態を決定し,物性予測 を行っている.本研究では VASP(Vienna Ab-initio Simulation Package)という 第一原理計算プログラムを用いて,実際に bcc 鉄に 3d 遷移金属の Ti から Zn ま でを固溶させることを考える. これらの2元合金の全エネルギーを計算し、得 られた値を用いて、その体積-エネルギー曲線を求めた. この曲線から、原子半 径を求め,Fe 中に固溶する原子の固溶前と固溶後の原子半径がどのような挙動 を示すかを求めた. さらに Fe-3d 遷移金属系合金における凝集エネルギー, 硬 度を求め,その系統的な変化から有効原子半径の振る舞いの説明を試みる.

そして,計算機を用いた物性予測の研究を通して,第一原理計算の有用性を 検証していく.

2.理論

2-1 原子半径差と格子配列

物性予測をしていく上で、結晶モデルの格子配列は非常に重要である. 2元 合金において,下地となる元素と固溶する元素との原子半径差(ΔR)が小さい場 合は、図2の左図のような2次元の格子配列で表すと、変化はなく、きれいな 配列をしている.しかしながら,主元素と固溶元素との原子半径差(ΔR)が大き い場合は、図1の右図のようなふるまいを見せる. 格子中でおこるこの「歪み」 は,合金の硬度などの性質に大きく関わってくる.

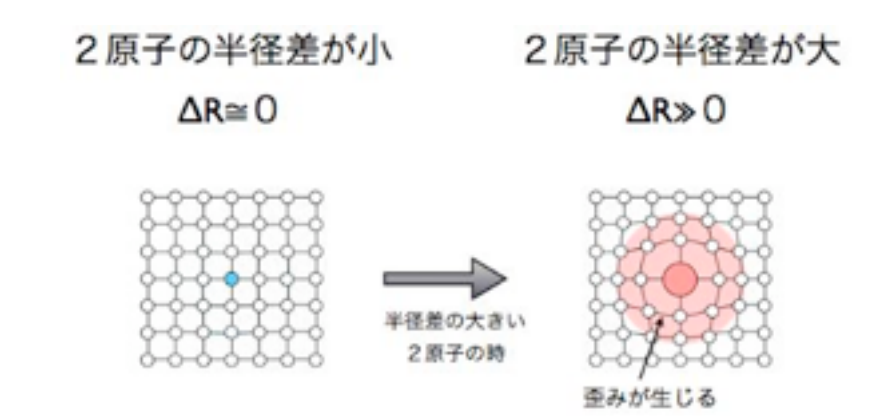

図 2: 格子原子と異なった原子が置換した際の,原子半径差による格子の歪みの 模式図.

2-2 硬度と転位

金属材料学において,硬度はそのものの性質を表すものとして,非常に役立 つ要素である.材料の硬度を説明するために,転位と結晶に働く相互作用につ いて説明しておく.結晶に力を加えて変形すると,結晶はそれに応えて同等の 力を返す. これを変形応力という. 加えた変形量「歪」に対する応力は図3のよ うな応力歪曲線を示す.

7

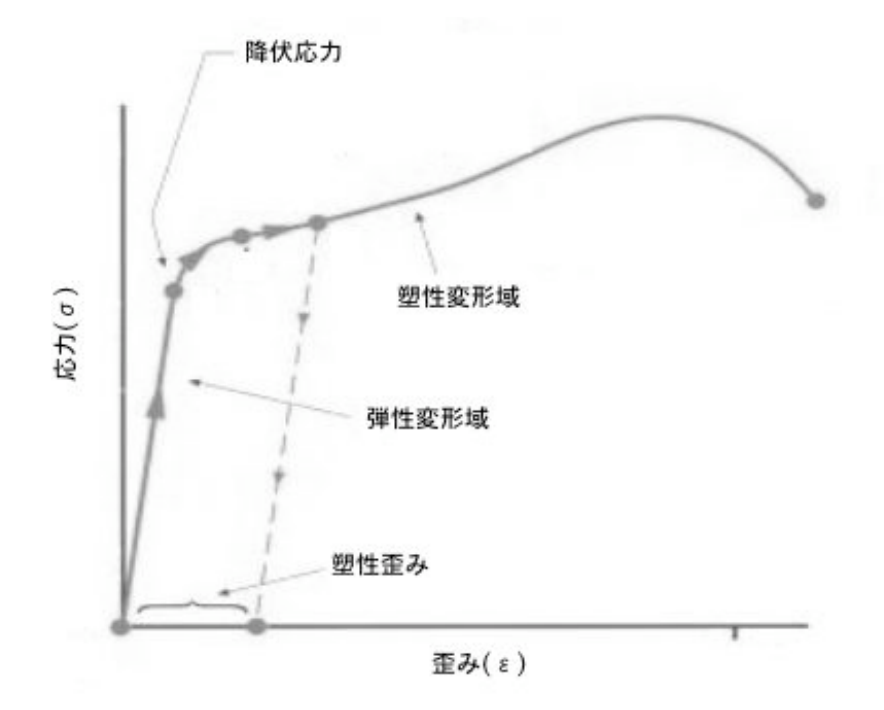

図3: 応力-歪曲線.

歪が小さい直線的に応答する領域を弾性変形域,それ以上の変形を加えた領域 を塑性変形域と呼ぶ. その限界を降伏応力あるいは降伏強度と呼ぶ. 弾性域で は変形は格子の相対的は配慮はそのままであるので,加重を除けば元に戻る. しかし,塑性域では,変形がズレによって起こるために,除加重しても永久変 形がのこる. つまり, 弾性変形域の傾きが大きければ硬い, 小さければ軟らか い金属となる.また、領域を長くすれば(降伏応力までの距離が長ければ), 金属の強度は強くなる.このズレをおこす原因が転位である.転位(dislocition) は材料力学の用語で、結晶中に含まれる、線上の結晶欠陥のことである. 転位 には刃状転位や、らせん転位、2つが混合した混合転位がある. 刃状転位は転 位のない結晶に余分面を無理矢理押し込んだ形の結晶欠陥である.らせん転位 は転位線に対して平行に結晶面がずれているものをいう.外力などによって, 転位近傍の原子が再配置されることによって転位の位置が移動し材料が変形す るため,変形に要する力は原子間の結合力から理論的に計算される力よりも小 さく、金属の硬さ(変形のしにくさ)は転位の動きやすさが決めている. 転位 と溶質原子の相互作用が固溶体においての変形挙動を支配している.転位は溶 質原子の近くにとどまっている.転位の動きやすさを支配する機構としては,

①転位が固着した原子から離れる際の抵抗

②転位が溶質原子を引きずる際の抵抗

のどちらが優勢であるかという結論は決着がついていない.

 いずれにせよ,固溶原子が母相とどのように結びついているかが上記の抵抗 を支配している. 従って、2-1,2-2 で述べたような原子配置での結合の硬度、エ ネルギーは上記の機構を解明する上で重要な情報を与える.

2-3 部分モル容積と有効原子半径

物性に影響を及ぼすものとして,原子の大きさは重要な役割を担っていると いうことがわかった.一般的に,原子の大きさを代表する数値にはいくつかの 定義がある.最も単純な値は原子の体積を表すモル容積で,原子1個あたりの 体積にアボガドロ数をかけて、[cc / mol]で与えられる. この容積を格子モデル に置き換えて,再近接原子間距離を求めることによって,有効原子半径が求ま る.本研究における有効原子半径は,Feに固溶した際の3d元素の原子半径を指 す.

bcc 構造の Fe に 3d 遷移金属を固溶させた際の原子半径(有効原子半径)と 3d 本来の原子半径を計測した実験データを図 4 に示した.

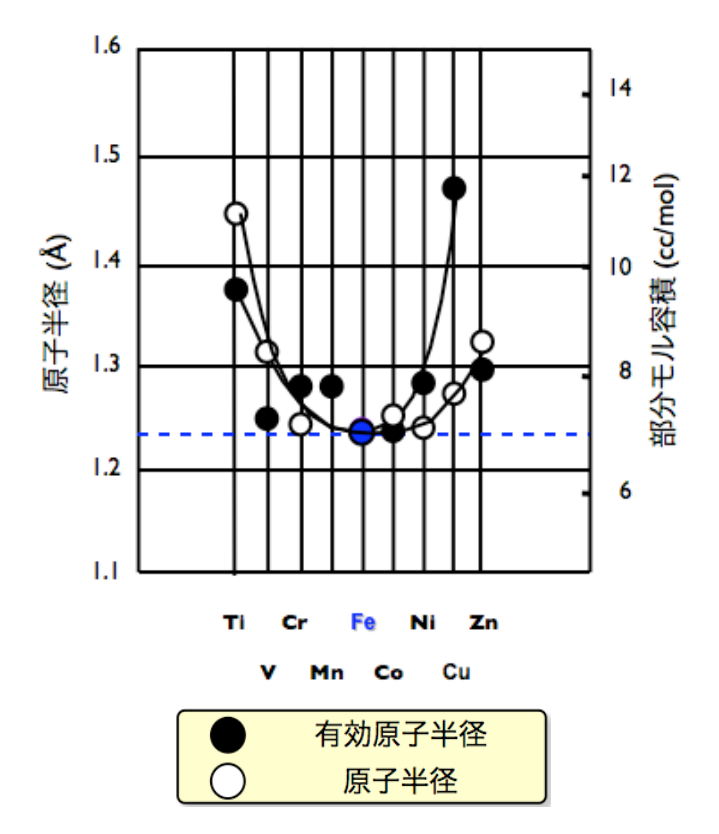

図 4: bcc Fe に 3d 遷移元素が固溶した場合の有効原子半径.

縦軸に大きさをとったこの図において、3d 元素群は同じ内殻構造を持ち、Ti ~Zn の原子半径が近いこともあり,際立った特徴を見いだすことはできない. しかし、詳しく見るとより系統的な振る舞いをしていることがわかる. Fe 付近 の VーNi は固溶前も後もほとんど同じである. Ti は固溶前では原子半径が大き いが,固溶することで有効原子半径は小さくなる.一方,Cu は固溶前はほぼ同 じ原子半径にもかかわらず,固溶後はかなり大きくなる傾向を示している.と ころが Zn にはこのような傾向は見られない.

2-4 凝集エネルギー

2-3 で示した、固溶前と固溶後で原子半径が変化するのには理由があり、それ は固体をつくる原子は,固体の環境を好んでいるからである.これが凝集エネ ルギー(cohesive energy)の起源である. 凝集エネルギーとは、固体状態にある 構成原子を互いに無限に離して相互作用のない孤立原子にするのに必要なエネ ルギーであ、正の値をとる。食の値をとる結合エネルギーの絶対値に等しい. これらの振る舞いは、固体においても2原子分子の結合,反結合準位の電子占 有数と同様に理解することができる.固体では,

$$
Eb = \sum_{i} E_i n_i \tag{3.2}
$$

! は,エネルギー準位 E と電子状態密度 n(E)の積の積分で で示された分子のエネルギー準位と占有数の積の和である結合エネルギー *Eb*

$$
Eb = \sum_{i} E_{i} n_{i} = \int_{-\infty}^{E_{F}} En(E)dE
$$
\n(3.3)

ا<br>ا と求められる. 積分範囲はバンドの底あるいは-∞から*E<sub>F</sub>*までである. この項 は,固体バンド構造によるエネルギーであることから,バンドエネルギーとよ ばれる.凝集エネルギーが原子の大きさを変化させる要因であると言える.

#### 2-5 体積弾性率(bulk modulus)

また凝集エネルギーは,結晶そのものの硬度にも大きく関わっているという

ことも事実である. 本研究において固体の硬度を表現するものとして、体積弾 性率を用いた.体積弾性率と硬度には相関があり,系の変形にともなうエネルギ ー変化が固体の等方的な硬さを表す. 体積弾性率が大きい場合, その物質は硬 い場合が多い. 体積弾性率は以下の式で表すことができる.

$$
B_{BM} = \frac{1}{2} \beta \frac{d^2}{d\delta^2} \left(\frac{E}{\Omega}\right) \tag{3.1}
$$

.<br>.<br>. この式においてβは 2/9 として定数で与えられており,Ωは原子1個あたりの 体積で表されている.さらに *BBM* が GPa 単位で与えられる場合は, *eV* /*Å*<sup>3</sup> への 単位換算係数 160.218 で割っておく必要がある.

! ! 本研究において,体積弾性率は E-V 曲線を用いて表すことが可能であるので, 体積弾性率の点からもエネルギーとの関連を検証することは意義深い.

3.計算手法

3-1VASP による第一原理計算

本研究の主となる要素は、第一原理計算を用いたエネルギー計算である. そ のエネルギー計算にはVASPを使う.VASPはWien工科大学のHafner教授が主 導して開発した,平面波·擬ポテンシャル法(ならびにPAW法)による第一原理 計算バンド計算プログラムである.平面波基底の重ね合わせで波動関数を表現 し,密度汎関数理論に基づいて電子状態の計算を行う.密度汎関数については, 下に少し述べておくこととする.

平面波を使用している利点として,その系の原子にかかる力の計算を精確か つ高速に行える点が挙げられ,そのことから VASP は構造最適化や第一原理分 子動力学計算のツールとして幅広く用いられている。また、擬ポテンシャル法 により,内殻電子をポテンシャルに置き換えて取り扱うので,波動関数の表現 に用いる平面波基底の数を大幅に減らし,計算量を軽減する.内殻電子の取り 扱いについては,擬ポテンシャル法の他に,全電子計算 PAW 法を採用しており, 擬ポテンシャル法と比べさほど計算量を増やすことなく,精度を上げることに 成功している.

3-1-1 密度汎関数法

密度汎関数理論に基づいた方法で電子系のエネルギーを求める方法を言う. 密度汎関数理論とは,与えられた系が縮退のない基底状態を持っている場合, その基底状態が波動関数を用いなくても電子密度を用いて表現できるという理 論である.この原理により,基底状態における任意の物理量は電子密度の汎関 数で表すことができる.

3-2MedeA を併用した格子モデルの作成

本研究では,VASP をより効率よく使用するために,入力ファイルを簡単に 生成する GUI を備えた MedeA というソフトウェアを格子モデルの構築用とし て一部利用している.今回,エネルギー計算の基準となる金属結晶はすべて体 心立法構造(bcc)のものであるとした.これは,Fe の金属結晶は bcc 構造が再安 定という理由からである.他の原子の安定状態は bcc 構造ではないのだが, Fe 中に含まれた場合の原子の変化を抽出するためにも bcc 構造で統一することが 好ましい.

また,エネルギー計算において,純粋状態と固溶状態の2種類の状態を計算す る必要がある.純粋状態はbcc構造の単位胞である2原子からなるモデルを用い た.一方で固溶状態の総原子数は16原子とした.15原子のFe原子と中心を他の 金属に置換したモデルを用いた.bcc構造1格子辺りに含まれる原子の数は2個 であるので,3次元にわたり(2×2×2)のスーパーセルを用意することにより, 16の原子数を持つ格子モデルを再現できる.

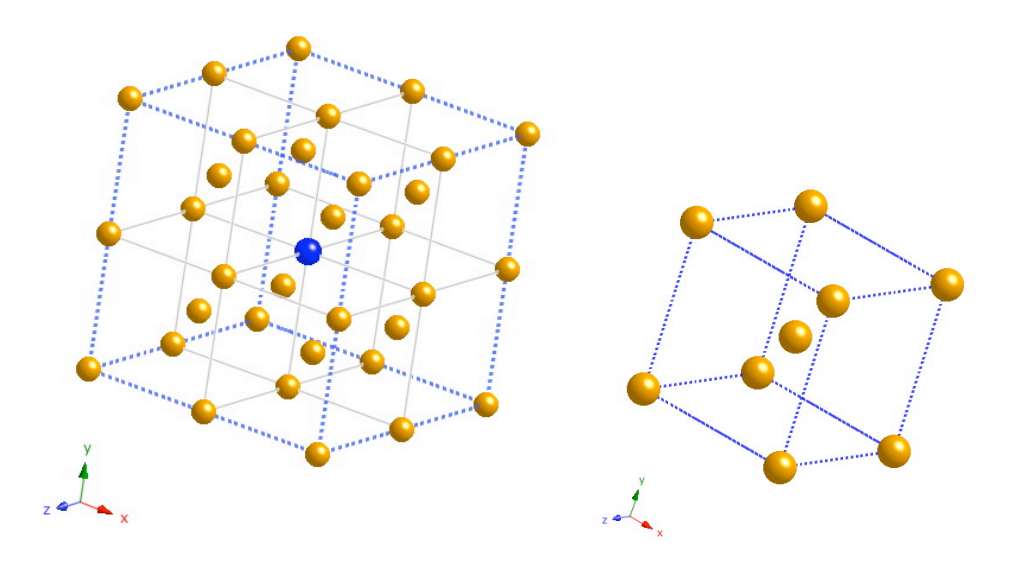

図5: 計算対象となる格子モデルの図. (左図は固溶状態,右図は純粋状態)

計算精度を上げるためにはできるだけ大きなユニットセルを用いることが望 まれるが,計算時間の制約からこのような小さなモデルを用いている.

3-3 その他の計算ファイルの説明

VASP の計算を実行するためには,MedeA で作成したモデル以外にも各ファ イルを用意しなければならない.それぞれのファイルがどのような入力を担う かを簡単に記しておく. 詳しくは、附録を参照せよ.

INCAR

計算を制御するための入力パラメーターが収められているファイル.

VASP の中心となるファイルで, VASP をどのように何をさせるか決める ものである.このファイルを扱うときにはエラーや失敗の元となるの で気をつけなければならない.

#### KPOINTS

計算に使用される K 点を指定するためのファイル.

#### autocalc

外部緩和における計算を自動でできるシェルスクリプト.

#### POSCAR

計算モデルの格子定数と原子座標が収められている.

#### POTCAR

計算に使用されている各元素のポテンシャルが収められている。大き なファイルなので,閲覧する際は head や grep を使ったほうがよい.

#### res.energy

自動化で計算した際の計算結果が出力されていく.

4.結果

4-1 エネルギー-体積曲線

3章で設定した条件下のもと、実際に各3d遷移金属に対して計算を行うこと ができた.計算結果によって得られた各ポイント(体積)と全体エネルギーを2次 元の曲線上に表すために、最小二次近似法を用いてfittingを行い、xとvの関数 に変換する.今回この関数は5次とした(附録C参照).ここでは例として,Fe16 原子のものと、Fe15Cu1のものを図示した.

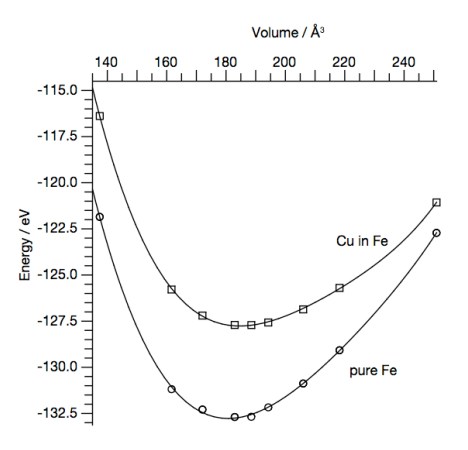

図6: 純粋状態の鉄とCu原子が固溶した状態のエネルギー-体積曲線.

エネルギーの体積依存性を求めた曲線,いわゆるE-V曲線こそ,第一原理計算 の基本ながら重要な情報を与えてくれる.x軸座標に体積をとり, v軸座標にエ ネルギーをとっている.v軸座標は下にいくほどエネルギーが低くなっている. この図より, 各固溶元素とFe 元素との結合のし易さを測ることができる. 無限 遠ではお互いが相互作用せず、エネルギー準位としてゼロにとる. そこから距 離を近づける(体積を小さくする)と、お互いが引き寄せ合う.さらに、近づ けすぎると急激に反発が強くなる.この特徴的な振る舞いは,2原子間の結合 を支配する二つの重要な構成要素を示している.引力と折力(反発の力)がち ょうどつり合った位置で,2原子は平衡を保つ.この曲線においては,頂点の 位置にあたる位置が平衡状態であるので,x座標が各結晶における最安定時の体 積となり, y座標が結合エネルギー(純粋状態の場合は凝集エネルギー)となる. 頂点が右方向にいくほど,安定時の体積は大きくなる.この曲線を1次微分す ることによって,最安定時の体積の値はもっと見やすくなる.つまり,y軸との 切片が最安定時の体積となる.

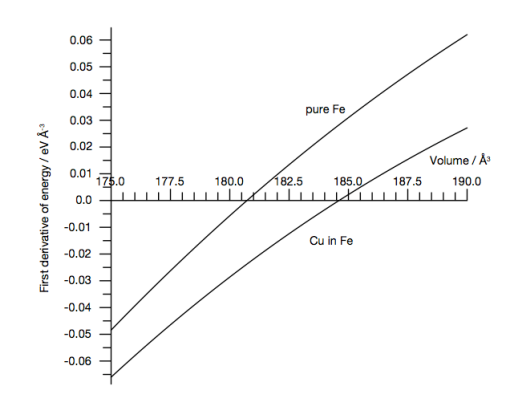

図7: 図6の曲線を1次微分したグラフ.

純 Fe モデルと Cu 固溶モデルを比べると、Cu が固溶することによって体積 は膨張しており,体積弾性率は減少している.このようなエネルギー体積曲線 を各 3d 元素について実現することにより、各 3d 元素が固溶した際の結合エネ ルギー,最安定体積を求めることができる. 図 8 に示したものが、各元素の純 粋状態と固溶状態における最安定体積である.

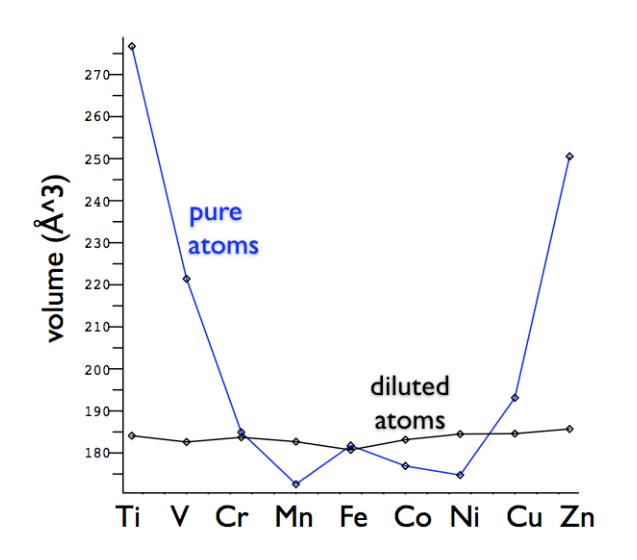

図 8: 各固溶元素の純粋状態と固溶状態での最安定体積グラフ.

このように,E-V 曲線から安定体積を求めることができ,この値が各元素の 部分モル容積や有効原子半径の情報を与えてくれる. 4-2 では、実際に安定体積 からの,部分モル容積と有効原子半径を求める.

4-2 有効原子半径と部分モル容積

第一原理計算一つを使用するだけで,結晶構造において重要な要素となる原 子の大きさを求めるところまでやってくることができた.以下に有効原子半径 の値の算出方法を示す. 有効原子半径は部分モル容積から求められる. 部分モ ル容積の導出から順を追って説明する.

4-2-1 部分モル容積の導出

16原子で構成された鉄の体積を $V(Fe)$ とする. 計算で出力された再安定時とし て得た体積V(*XinFe*)は, Fe15原子と固溶元素から構成されたものであるので, 全体の体積からFe15原子分の体積を取り除けば,固溶元素単体の体積 *X* が求ま る.

$$
X = V(XinFe) - \frac{15}{16}V(Fe)
$$
 (4.1)

! 得られた体積*X*の単位はÅ(オングストローム)で表されているので, cc(立方セ ンチメートル)への単位変換をおこなうと,

$$
1\AA^3 = (10^{-8})^3 [cc]
$$
 (4.2)

|<br>|-と表すことができ,先ほど得られた Xを,

$$
X\AA^3 = X^{-24}[cc] \tag{4.3}
$$

! と変換することができる.この値に1molあたりのアボガドロ数(6.02× !<br>. . . . 10^23/mol)をかけることで部分モル容積 *Vc* を求めることができる.

$$
Vc = X^{-24} [cc] \times 6.02 \times 10^{23} [/mol]
$$
 (4.4)

$$
Vc = X \times 6.02 \times 10^{-1} [cc/mol]
$$
 (4.5)

$$
Vc = 0.602 \times X[cc/mol]
$$
 (4.6)

! 同様に,pure元素においても部分モル容積(モル容積)を求めることにより,固 ! 溶前と固溶後での3d遷移元素の部分モル容積の比較を下図に示すことができた.

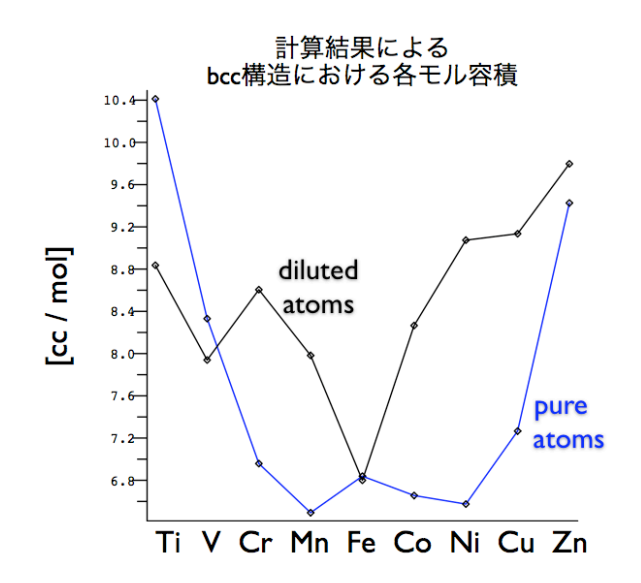

図 9: 計算結果による 3d 遷移元素の純粋状態と固溶状態の部分モル容積.

4-2-2 有効原子半径の導出

上記の各部分モル容積から有効原子半径を求めていく.この際,歪みの影響 を全て固溶原子が担っていると仮定する.得られた部分モル容積を2倍すること によって,bcc構造における基本単位格子の立方体 *VX* を再現することができ, この立方体の3乗根をとることによって,1辺あたりの格子定数aが求まる.

$$
VX = Vc \times 2\tag{4.7}
$$

$$
a = (VX)^3 \tag{4.8}
$$

!<br>.<br>. ! 角線上に2原子が含まれているので,4原子で割ることによって,原子半径を算 次に格子を(1,1,0)面で切る.こうして隣接原子間距離に変換することによって有 効原子半径 ${\rm R}$ を求める.立方体の対角線は( $a$ ×√3)で表すことができる.この対 出することができる.

$$
R = a \times \frac{\sqrt{3}}{4} \tag{4.9}
$$

$$
R = \sqrt[3]{(VX)} \times \frac{\sqrt{3}}{4}
$$
 (4.10)

$$
R = \sqrt[3]{(Vc \times 2)} \times \frac{\sqrt{3}}{4}
$$
 (4.11)

pure原子においても同様の算出方法で原子半径を求めることによって,当初の 目的である3d遷移元素の原子半径とbcc Feに固溶した際の有効原子半径の図を, 第一原理計算を用いて再現することができた.

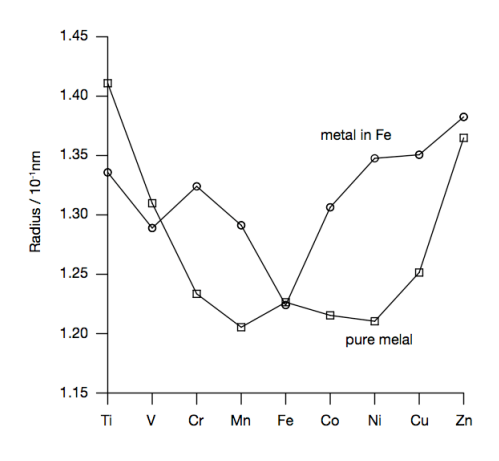

図 10: 計算結果による純粋状態の原子半径及び有効原子半径.

こうして得られた純金属モデルの原子半径は,実験的に得られている図 1 中 の原子半径と傾向だけでなく細かな値までよく一致している. しかし、純 Zn は 相当に大きく出ている. これは、Zn が他の元素に比べて 3d バンドが深く沈ん でいるため他の遷移金属とちがい,安定な hcp 構造との差が大きく出ているた めと考えられる.一方固溶金属モデルから得られた有効原子半径は,一見する とそれほど一致はよくないように見える.しかし,有効原子半径を実験的に求 めることの難しさを考慮すると、誤差は純金属よりも大きく取るべきである. そうしてみるとここでも Zn をのぞけば,よい一致を示していることが認められ る.図 4 の実験値と図 10 の計算値をより比べ易くするために,図 11 に並べて 示すことにする.

19

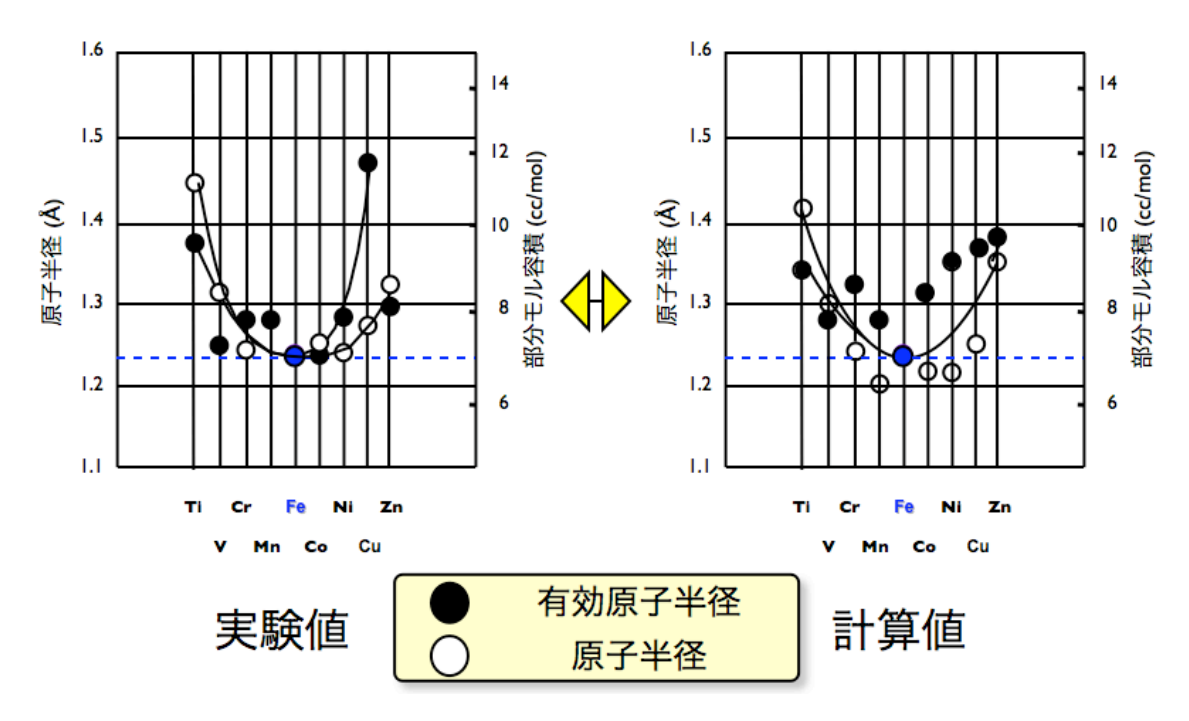

図 11: 実験値と計算値の比較図.

計算によって得られた固溶前·後の原子半径は、Zn をのぞけば定量的に実験 結果と一致しているとみなせる.ではその挙動を 3d 遷移金属の若い番号から詳 しくみていこう. Ti は純金属では Fe にくらべて相当大きな半径である. ところ が Fe に固溶すると有効原子半径は半分程度に減少する.V も純金属では大きな 半径である.しかし,Ti と違って Fe に固溶してもそれほどその半径を変えない. Mn, Cr は純状態では Fe と半径が変わらないが、固溶すると大きくなる. この 傾向は, Fe よりも族番号の大きな Co, Ni, Cu と移っても変わらず, 固溶すると 大きくなる.ではこの傾向は,凝集エネルギーを使って解釈するとどうなるだ ろうか.

4-3 凝集エネルギー

純金属モデルを固溶金属モデルと直接比べるのは難しい.そこでよく用いら れる偏析極限(segregation limit)を用いる.これは,純金属モデルと純Feとのモ デル原子数の比を取った平均値あるいは内挿値である.

#### 4-3-1偏析極限(segregation limit)

 自由エネルギーは,モルあたりの示強変数にかえて議論することが通常行 われる. 多元系でのモルあたりの自由エネルギーをGとする. 単相A, Bの自由 エネルギーを $G_{\scriptscriptstyle{A}}$ ,  $G_{\scriptscriptstyle{B}}$ としよう. A, B原子が混合して1molの溶体をつくるとす る. A, B原子の組成をX<sub>A</sub>, X<sub>B</sub>とすると, 自由エネルギーがこの2点を結んだ 直線のとき,すなわち

$$
Gs = X_A \times G_A + X_B \times G_B \tag{4.12}
$$

は、2相が完全に分離した状態とみなせる. このような状態は偏析極限 (segregation limit)と呼ばれる.自由エネルギー変化はここからのズレ(G - Gs) で測られる.

本研究において,Fe15原子に各元素を固溶した時の結合エネルギーがGにあ てはまる.そして鉄と各3d遷移元素の組成を15:1で構成したエネルギーがGsに あてはまる.偏析極限と希薄極限のイメージ図と偏析極限と固溶金属モデルの 全エネルギーをそれぞれ図12,13に示す.

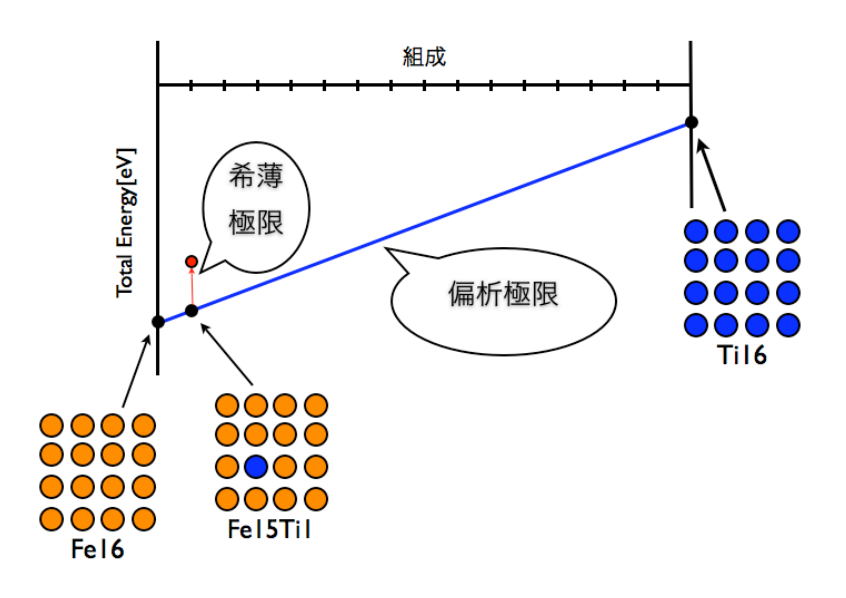

図12: 偏析極限と希薄極限のイメージ図.

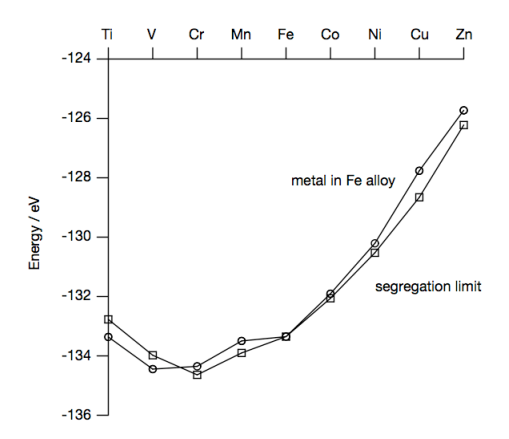

図13: 偏析極限と固溶金属モデルの全エネルギー図.

これだけではまだ傾向が読み取りにくいので,この2つのエネルギーの差を とる. これは希薄極限(dilution limit)に相当する. これにより、Fe中に金属元 素が希薄極限で固溶した場合の生成エネルギー,つまり希薄固溶エンタルピー に相当する値(ΔH)を得ることができる.

$$
\Delta H = G - Gs
$$

そして各希薄固溶エンタルピーに相当する値を図14に示す.ただし、実測さ れる希薄極限では,偏析極限はbcc以外の安定構造がとられるので,その値はこ こで得られた値からずれている.

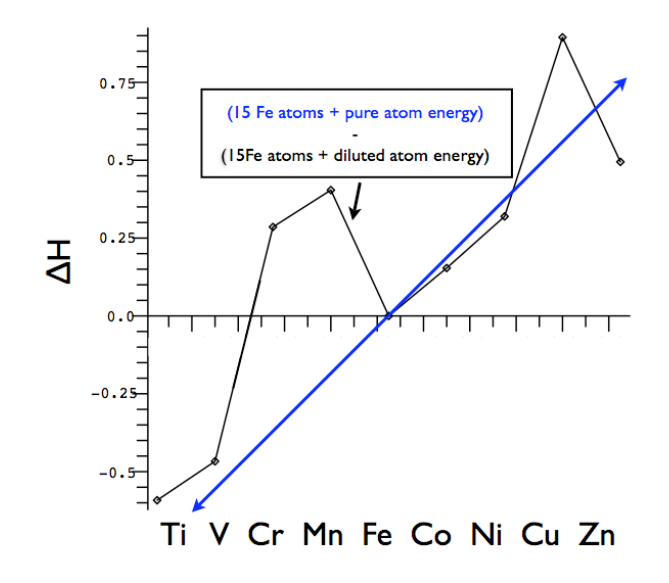

図14: 希薄固溶エンタルピー図

この傾向と図 10 で得られた純金属と固溶金属の原子半径差には負の相関があ ることが読み取れる. つまり,純金属よりも固溶金属が小さくなる Ti,V は希薄 固溶エンタルピーは負であり,他の純金属よりも固溶金属が大きくなる元素で は正の値をとる.これは定性的には当たり前で,希薄固溶エンタルピーが正, すなわち原子同士が退けあう傾向のある原子同士は半径が大きくなる.逆も同 様である. このような原理は、古くから提唱されてきたが、第一原理計算によ って簡単に示すことが可能となった.逆に,原子半径差から固溶エンタルピー を修正するという手法が,生成エンタルピー予測で有名な Miedema 理論におい てとられている.

4-4 硬度

硬度に関しても同様の傾向が見られる.E-V曲線におけるVあたる部分を体積 ではなく格子定数(体積(1/3)/2)に変更して,格子定数-エネルギー曲線におい て示した図において体積弾性率で表した硬度を求めることができる.エネルギ ーがもっとも低い距離を平衡原子間距離,エネルギー値が凝集エネルギーであ

る.この結合エネルギー曲線の2次微分(曲率)から硬度を表す体積弾性率(bulk modulus)が求まる.図15に純金属モデルと固溶モデルの体積弾性率を示した.

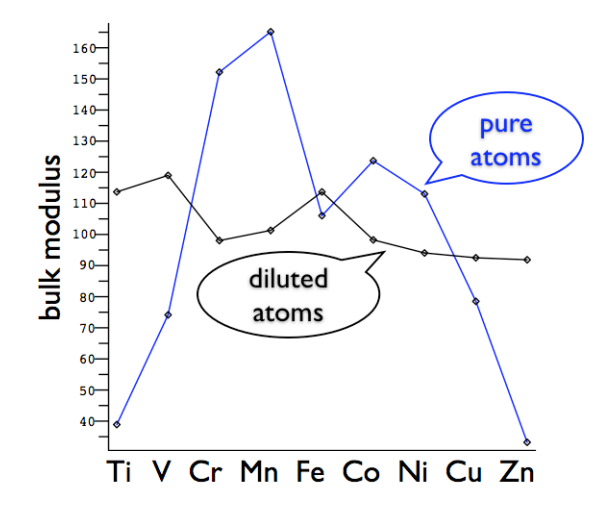

図 15: 純粋状態と固溶状態における各元素の体積弾性率.

純金属モデルで得られた傾向に余り関係なく,希薄固溶エンタルピーの変化 と逆向きの動きをしている.すなわち,希薄固溶エンタルピーが正の元素は固 溶モデルの硬度が減少し,逆に希薄固溶エンタルピーが負の元素は硬度が上昇 している. 硬度は、単純なバネモデルの考察から分かる通り、エンタルピーや 半径のような部分モル量が成立しにくい. van de Walle らが化合物において指 摘している通り,強く結合した原子間力は硬く,逆に弱い結合では原子間力は 柔らかくなる.このような関係が、希薄固溶エンタルピーとその硬度にも成立 していることが確認できる.

#### 5.考察

本研究を通して,第一原理計算を用いた計算機シミュレーションで,Fe に 3d 遷移金属を希薄固溶した際の E-V 曲線を再現することによって,各結晶の物性 値を示すことができた.その中で,有効原子半径を検証した結果は,実験値に 近似しているということが証明されたのではないだろうか.また,凝集エネル ギーの変化から,この計算結果を解釈することによって,より信頼性のあるデ ータとして証明できた.さらには,体積弾性率の視点からとらえた場合におい ても、エネルギー変化から予測される事象をとらえることができ、第一原理計 算を用いた物性予測の有用性を示すことができたのではないだろうか.

しかしながら,この研究にはいくつかの課題も残されているというのも事実で ある.一つに計算を進めていく段階で,多少の計算誤差が生まれてきてしまう ということがある.同じ元素で同じ条件であっても,原子数の比とエネルギー の比とが精確に揃わないという事実は今後改善していくこが望ましい.ナノ領 域における研究だけあって,人間の目に直接届かない現象をとらえることは非 常に価値が高いことである.物性値を精確に割り出すためには,エネルギーの 計算ポイントを増やすこと,原子数を多くすることなどして、よりいっそうの 計算時間を費やしていくことで改善されるのではないだろう.

いずれにせよ本研究において,bccFe に 3d 遷移金属を希薄固溶した際の物性 予測を、第一原理計算を用いたエネルギー計算で素早く精度よく達成できたこ とは、非常に意義があるものとなったのではないだろうか.

また,鉄鋼材料において長年蓄積されたデータベースと,それとは別の視点 から調査した第一原理計算を利用した知識ベースとを組み合わせることによっ て,今後の材料設計が多いに進展することを期待したい.そして,将来におい て第一原理計算を主とする計算機シミュレーションが材料開発の有力な手法の 一つになることを願いたい.

25

#### 6.まとめ

bcc 鉄に各 3d 遷移金属を希薄固溶した場合のエネルギー変化を第一原理計算 で算出した.この際,Fe16 原子のうち,1 原子を 3d 元素に置換したものを固 溶モデルとし、さらに各 3d 元素 2 原子の純粋状態モデルも計算対象とした. そ れら体積ごとのエネルギーを最小二乗近似法により,5次の関数曲線にフィッ ティングすることによってそれぞれの E-V(Energy-Volume)曲線を作成した. 得られた曲線に関して,固溶モデルにおける再安定時体積の Fe15 原子分の体積 を抜き取り,3d 元素1原子分の体積を抽出した.その体積をさらに 2 倍するこ とにより,固溶状態における各 3d 元素の bcc 構造を再現した.これを(1,1,0)平 面で切り,隣接原子間距離を用いることにより,有効原子半径を求めた.また, 純粋状態モデルは,安定時体積から,隣接原子間距離を用いてそれぞれの原子 半径を求めた.これにより,計算結果のみによって原子半径と有効原子半径を 求めることができた.これらを実験値と比べると, Zn においては,本来の原 子半径の時点から,すでに実験値よりかなり大きな値をとっていたが、これは, Zn が他の元素に比べて 3d バンドが深く沈んでいるため他の遷移金属とちがい, 安定な hcp 構造との差が大きく出ているためと考えられる. しかしながら, Ti の有効原子半径が大幅に現象しているところ,V が固溶後も半径を変えないと ころ, Mn,Cr,Co,Ni,Cu においては、有効原子半径が大きくなるところなど、定 量的に一致している部分が数多く見られた.これを偏析極限,希薄極限を用い た凝集エネルギーで解釈した.この傾向と、純粋状態と固溶状態の原子半径差 には負の相関があることが読み取れた.

硬度は,各 3d 元素における格子定数-Energy 曲線を 2 次微分した係数を用い て定義式にあてはめることによって、体積弾性率で表した. 硬度に関しても, 同じく凝集エネルギーで解釈すると,希薄固溶エンタルピーの変化と逆向きの 動きをしているということがわかった.希薄固溶エンタルピーが正の元素は固 溶モデルの硬度が減少し,逆に希薄固溶エンタルピーが負の元素は硬度が上昇 しているということがわかった.

このように、第一原理計算で求めた凝集エネルギー用いて原子半径差、硬度 の関係を示すことができた.

7.参考文献

1)加藤雅治/熊井真次/尾中 晋「材料強度学」(朝倉書店 1999)

2)西沢泰二「日本金属学会会報」1973, 194.

3)西谷滋人「固体物理の基礎」(森北出版株式会社 2006)

4)西谷滋人/青木正人/武藤俊介「21 世紀の格子欠陥研究に残された課題」 (吉岡書店 2003)

5) A. van de Walle and G. Ceder, Rev. Mod. Phys., 74 (2002), 11.

6)F.R. de Boer, R. Boom, W.C.M.Mattens, A.R. Miedema, and A.K.Niessen, "Cohesion in Metals," (North Holland,1988).

7)G. Kresse and J.Hafner, Phys. Rev. B, 47(1993), RC558. G.Kresse, Thesis, Technische Universitat Wien 1993. G. Kresse and J. Furthmuller, Comput. Mater. Sci., 6(1996), 15. G. Kresse and J. Furthmuller, Phys. Rev. B, 54 (1996), 11169.

8)MedeA, Materials Design 社製ソフト.

8.謝辞

 本研究を遂行するにあたり,終始,多大なるご指導及び御教示を賜りました 関西学院大学理工学部情報科学科教授西谷滋人先生に深く感謝の意を示すと共 に,厚く御礼申し上げます.

また,計算手法や各種装置の使用法など,研究を進めていくうえで直接のご 指導を頂いた,関西学院大学院大学理工学研究科情報科学専攻修士一回の西川 篤史氏,坂本憲氏,竹田諒平氏,関西学院大学理工学部物理学科の石井英樹 氏に心から感謝いたします.

最後に,それぞれ別の研究内容ではありましたが,菅野卓也君,大久保宏樹 君をはじめとする関西学院大学理工学部情報科学科西谷研究室の皆さんに心か らの謝意を表します.

9.付録 付録 A. VASP の計算ファイルのソース ソース A-1 KPOINTS ファイル Automatic mesh  $\Omega$ Monkhorst Pack

4 4 4

0. 0. 0.

ソース A-2 INCAR ファイル # SCF input for VASP # Note that VASP uses the FIRST occurence of a keyword SYSTEM = Cu3.56 (VASP)  $PREC = Medium$  NELM = 100  $NELMIN = 2$  $EDIFF = 1.0e-05$  $ISPIN = 2$  $ICHARG = 2$  $LWAVE = .FALSE.$  LCHARG = .TRUE.  $ISMEAR = 0$  $SIGMA = 0.1$  $IALGO = 48$  LREAL = .FALSE.  $IBRION = 2$  $ISIF = 2$ 

 $NFREE = 2$  $NSW = 10$  ソース A-3 POSCAR ファイル

A-3-1. Fe16 原子

Fe

1.05

 5.73400000 0.00000000 0.00000000 0.00000000 5.73400000 0.00000000 0.00000000 0.00000000 5.73400000

16

Direct

 0.00000000 0.00000000 0.00000000 0.50000000 0.00000000 0.00000000 0.00000000 0.50000000 0.00000000 0.50000000 0.50000000 0.00000000 0.00000000 0.00000000 0.50000000 0.50000000 0.00000000 0.50000000 0.00000000 0.50000000 0.50000000 0.50000000 0.50000000 0.50000000 0.25000000 0.25000000 0.25000000 0.75000000 0.25000000 0.25000000 0.25000000 0.75000000 0.25000000 0.75000000 0.75000000 0.25000000 0.25000000 0.25000000 0.75000000 0.75000000 0.25000000 0.75000000 0.25000000 0.75000000 0.75000000 0.75000000 0.75000000 0.75000000

A-3-2. Fe15XX1 原子

Fe

1.03

 5.73400000 0.00000000 0.00000000 0.00000000 5.73400000 0.00000000

0.00000000 0.00000000 5.73400000

15 1

Selective dynamics

Direct

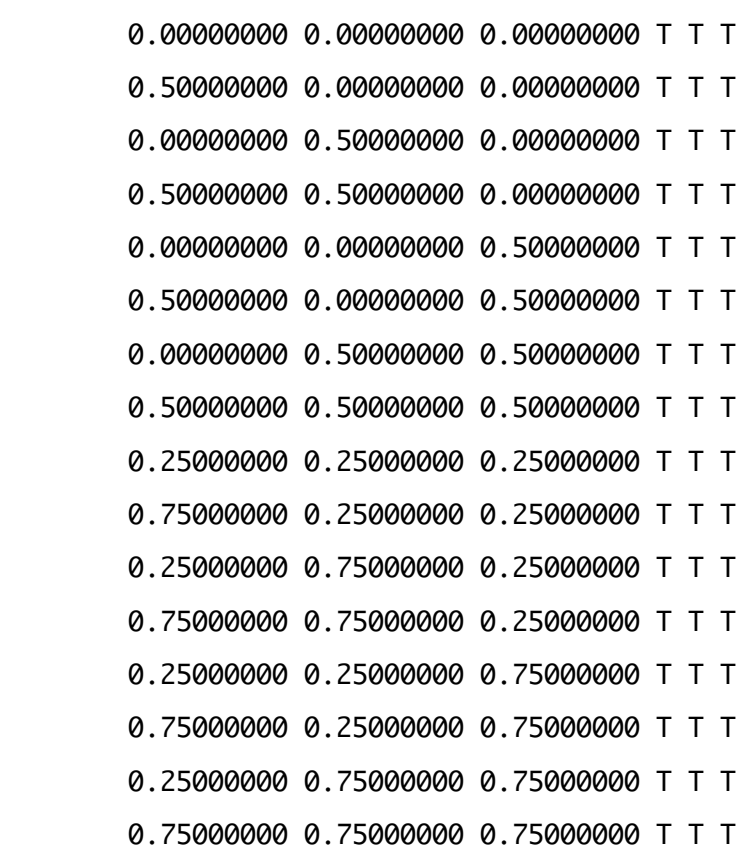

A-3-3. 純粋2原子

A-3-3-1. Ti ファイル

- Ti\_bcc2(VASP)
	- 1.1

2

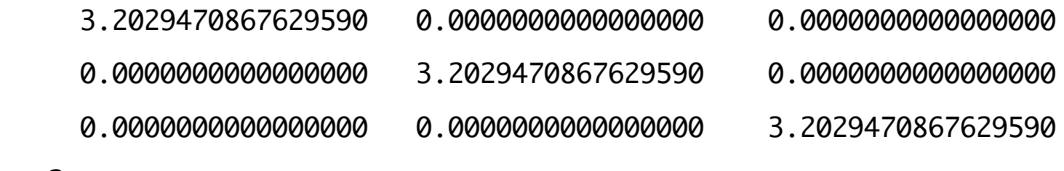

付録 B. Maple Script

> restart;

> with(Maplets[Examples]):

Warning, the protected name LinearAlgebra has been redefined and unprotected

エネルギー値をとってくる。

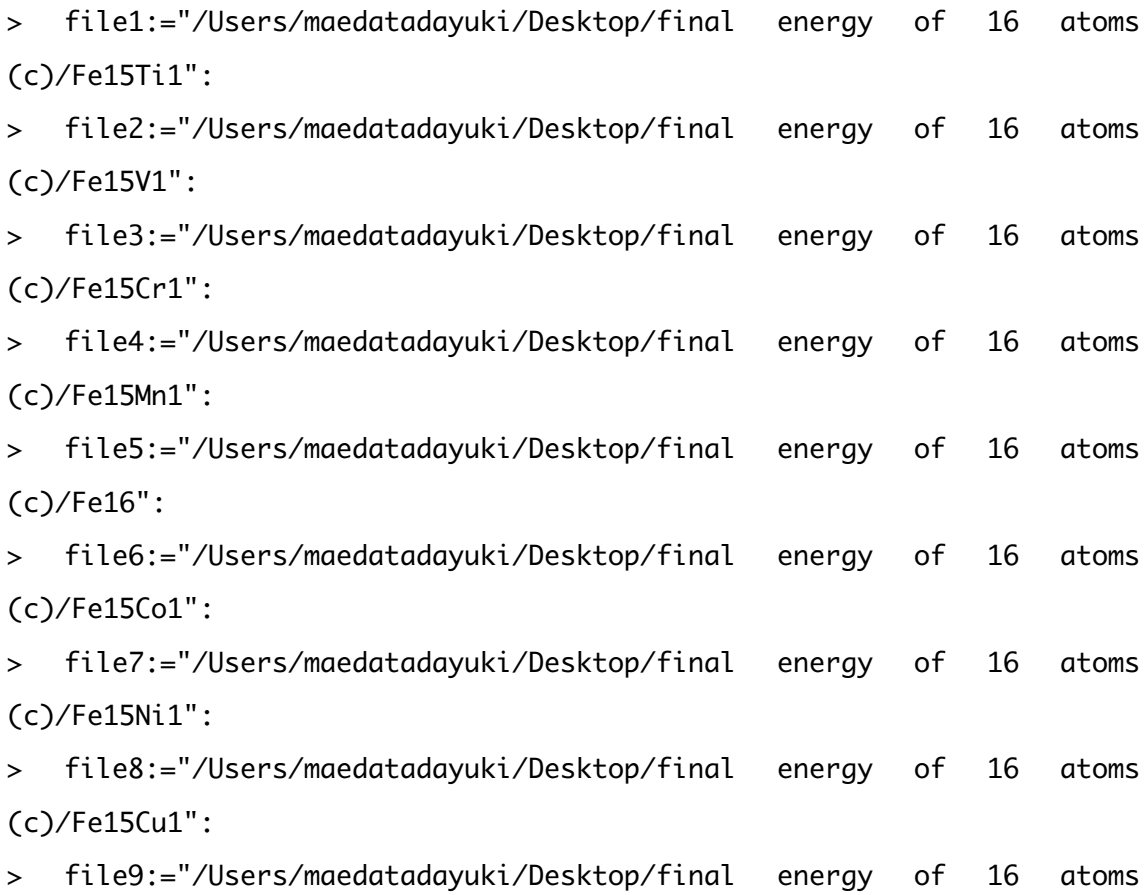

(c)/Fe15Zn1":

> for m from 1 to 9 do

> M| |m:=readdata(file| |m);

> end do:

> M1:=[137.4360277, 161.6381539, 172.0633082, 182.9273528, 188.5267869, 194.2393371,

>

> 206.0083103, 218.2433217, 250.9291534, -118.42409, -131.00714, -132.66329,

> -133.29323, -133.30429, -133.13492, -132.38879, -131.24253, -126.62726]: > M2:=[137.4360277, 161.6381539, 172.0633082, 182.9273528, 188.5267869, 194.2393371, > > 206.0083103, 218.2433217, 250.9291534, -119.72142, -132.32330, -133.84190,  $\rightarrow$ > -134.36251, -134.33186, -134.12190, -133.29915, -132.03505, -127.17832]: > M3:=[137.4360277, 161.6381539, 172.0633082, 182.9273528, 188.5267869, 194.2393371, > > 206.0083103, 218.2433217, 250.9291534, -122.78245, -132.38738, -133.82223, > > -134.31325, -134.28224, -134.07778, -133.26066, -131.97585, -127.17564]: > M4:=[137.4360277, 161.6381539, 172.0633082, 182.9273528, 188.5267869, 194.2393371, > > 206.0083103, 218.2433217, 250.9291534, -122.38922, -131.73467, -133.03703,  $\rightarrow$ > -133.37502, -133.24380, -133.19789, -132.38017, -130.54969, -125.63808]: > M5:=[137.4360277, 161.6381539, 172.0633082, 182.9273528, 188.5267869, 194.2393371,  $\rightarrow$ > 206.0083103, 218.2433217, 250.9291534, -121.85049, -131.18688,

>

-132.28820,

34

> -132.69335, -132.68418, -132.16989, -130.87813, -129.07633, -122.71768]: > M6:=[137.4360277, 161.6381539, 172.0633082, 182.9273528, 188.5267869, 194.2393371, > > 206.0083103, 218.2433217, 250.9291534, -120.62792, -130.03214, -131.43072,  $\rightarrow$ > -131.87639, -131.82122, -131.59842, -130.73491, -129.45761, -124.56479]: > M7:=[137.4360277, 161.6381539, 172.0633082, 182.9273528, 188.5267869, 194.2393371, > > 206.0083103, 218.2433217, 250.9291534, -118.95153, -128.21079, -129.62794, > > -130.16868, -130.15366, -129.98753, -129.21298, -127.95119, -123.09370]: > M8:=[137.4360277, 161.6381539, 172.0633082, 182.9273528, 188.5267869, 194.2393371, > > 206.0083103, 218.2433217, 250.9291534, -116.38632, -125.78619, -127.19709,  $\rightarrow$ > -127.70571, -127.71115, -127.57215, -126.86217, -125.69831, -121.06769]: > M9:=[137.4360277, 161.6381539, 172.0633082, 182.9273528, 188.5267869, 194.2393371,  $\rightarrow$ > 206.0083103, 218.2433217, 250.9291534, -113.88832, -123.52859,

-125.09338,

>

35

```
>
> -125.67602, -125.68676, -125.56243, -124.91752, -123.78609,
-119.28117]:
\ddot{\phantom{1}}> for m from 1 to 9 do
> T| |m:=[]:
> T¦¦m:=[seq([M¦¦m[i],M¦¦m[i+9]],i=1..9)];
> end do:
> with(plots):
Warning, the name changecoords has been redefined
> for m from 1 to 9 do
> p¦¦m1:=pointplot(T¦¦m):
> end do:
> with(stats):
> with(linalg):
Warning, the protected names norm and trace have been redefined and
unprotected
en=安定時におけるエネルギー。
> V: = \square:
> for m from 1 to 9 do
> data:=convert(transpose(T¦¦m),listlist);
> fit1:=fit[leastsquare[[x,y], y=c0+c1*x+c2*x^2+c3*x^3+c4*x^4+c5*x^5,
{c0,c1,c2,c3,c4,c5}]](data):
> f:=unapply(rhs(fit1),x);
> d1:=unapply(diff(f(x),x),x);
> a||m:=fsolve(d1(x)=0,x=175..190);
> en|Im:=f(al|m);> V := [op(V), [m, a | |m]];
> end do:
> V;
de la construcción de la construcción de la construcción de la construcción de la construcción de la construcc
[[1, 184.1068744], [2, 182.6164938], [3, 183.7230906], [4, 182.6882318],
```

```
36
```
[5, 180.7240142], [6, 183.1590798], [7, 184.5018876], [8, 184.6030970],

[9, 185.7029986]]

固溶する 3d 遷移金属の体積と部分モル容積。

- > Fe15:=a5\*15/16;
- > a:=6.02\*10^23/10^24;#アボガドロ数 / A^3->cc
- $>$  VM:= $[]$ ; VC:= $[]$ ;
- > for m from 1 to 9 do
- $>$  V $|Im:=a|Im-Fe15;$
- $>$  VM:=[op(VM),[m,V||m]];
- $>$  Vc||m:=V||m\*a;
- $> VC:=[op(VC), [m,Vc||m]]$ ;
- > end do:
- > VM;
- > VC;
- >

#### 169.4287633

#### 0.6020000000

### de la construcción de la construcción de la construcción de la construcción de la construcción de la construcc

#### $\Box$

[[1, 14.6781111], [2, 13.1877305], [3, 14.2943273], [4, 13.2594685],

[5, 11.2952509], [6, 13.7303165], [7, 15.0731243], [8, 15.1743337],

[9, 16.2742353]]

[[1, 8.836222882], [2, 7.939013761], [3, 8.605185035], [4, 7.982200037],

[5, 6.799741042], [6, 8.265650533], [7, 9.074020829], [8, 9.134948887],

[9, 9.797089651]]

> file11:="/Users/maedatadayuki/Desktop/final energy of 2 atoms/Ti2":

> file12:="/Users/maedatadayuki/Desktop/final energy of 2 atoms/V2": > file13:="/Users/maedatadayuki/Desktop/final energy of 2 atoms/Cr2": > file14:="/Users/maedatadayuki/Desktop/final energy of 2 atoms/Mn2": > file15:="/Users/maedatadayuki/Desktop/final energy of 2 atoms/Fe2": > file16:="/Users/maedatadayuki/Desktop/final energy of 2 atoms/Co2": > file17:="/Users/maedatadayuki/Desktop/final energy of 2 atoms/Ni2": > file18:="/Users/maedatadayuki/Desktop/final energy of 2 atoms/Cu2": > file19:="/Users/maedatadayuki/Desktop/final energy of 2 atoms/Zn2": > for m from 1 to 9 do > MM| |m:=readdata(file1| |m); > end do: > MM:=[23.95393246, 28.17215754, 32.85861792, 38.03795757, 43.73482045, -13.857315, > > -15.061197, -15.489050, -15.454284, -15.046732]: > MM:=[18.04960677, 21.22809548, 24.75940572, 28.66210705, 32.95476901, -14.898244, > > -16.940113, -17.783406, -17.910100, -17.492017]: > MM:=[16.38695596, 19.27265620, 22.47867759, 26.02187915, 29.91911987, -16.112154,  $\rightarrow$ > -18.452894, -19.228002, -19.010407, -18.239873]: > MM:=[15.63514799, 18.38845680, 21.44739093, 24.82803593, 28.54647733, -15.331922,  $\ddot{\phantom{1}}$ > -17.266682, -17.766943, -17.554973, -16.822533]: > MM:=[16.26580340, 19.13016899, 22.31248752, 25.82949337, 29.69792089, -14.604853,  $\rightarrow$ > -16.168977, -16.662884, -16.498707, -15.992049]:

> MM:=[16.02995446, 18.85278766, 21.98896359, 25.45497398, 29.26731054,

-12.006037,  $\rightarrow$ > -13.659881, -14.085354, -13.870826, -13.268339]: > MM:=[15.97199280, 18.78461910, 21.90945514, 25.36293301, 29.16148479, -9.1705646, > > -10.643616, -11.022840, -10.793047, -10.233129]: > MM:=[17.22699242, 20.26062088, 23.63099097, 27.35582592, 31.45284898, -5.5843459, > > -6.8873893, -7.2790196, -7.1648946, -6.7747598]: > MM:=[20.30667047, 23.88262222, 27.85551505, 32.24624061, 37.07569053, -0.48785865, > > -1.7981009, -2.3281129, -2.4089387, -2.2140722]:  $\rightarrow$ > for m from 1 to 9 do  $> TT$ ||m:=[]:  $> TT$ ||m:=[seq([MM||m[i],MM||m[i+5]],i=1..5)]; > end do:  $\ddot{\phantom{1}}$ > with(plots): > for m from 1 to 9 do > pp¦¦m1:=pointplot(TT¦¦m): > end do: > with(stats): > with(linalg): Warning, these names have been redefined: anova, describe, fit, importdata, random, statevalf, statplots, transform 2 原子における最安定時の体積とそれを8倍したもの. ep=安定時における2原 子のエネルギー。

> VP:=[];VP2:=[];

- > for m from 1 to 9 do
- > data1:=convert(transpose(TT¦¦m),listlist);
- > fit1:=fit[leastsquare[[x,y], y=c0+c1\*x+c2\*x^2+c3\*x^3+c4\*x^4+c5\*x^5, {c0,c1,c2,c3,c4,c5}]](data1):
- > ff:=unapply(rhs(fit1),x);
- $> d2$ :=unapply(diff(ff(x),x),x);
- $>$  aa||m:=fsolve(d2(x)=0,x=21..35);
- $>$  ep||m:=ff(aa||m);
- $> VP := [op(VP), [m, aa | [m]] : VP2 := [op(VP2), [m, aa | [m*8]]];$
- > end do:
- > VP;VP2;

## de la construcción de la construcción de la construcción de la construcción de la construcción de la construcc

 $\Box$ 

[[1, 34.59197691], [2, 27.67746552], [3, 23.11772073], [4, 21.57173314],

[5, 22.72156145], [6, 22.11280173], [7, 21.84327449], [8, 24.14107856],

[9, 31.31665812]]

[[1, 276.7358153], [2, 221.4197242], [3, 184.9417658], [4, 172.5738651],

[5, 181.7724916], [6, 176.9024138], [7, 174.7461959], [8, 193.1286285],

[9, 250.5332650]]

#注意#ここで (Fe16 原子のエネルギー)=(Fe2 原子のエネルギーに8倍した もの)となるはずだが、計算誤差が生じているため、修正している。 > en5:=ep5\*8;

-133.3509726

pure 原子の部分モル容積。

- $>$  VCP:= $\Box$ ;
- > for m from 1 to 9 do
- $>$  Vcp $\lfloor |m| :=$ aa $\lfloor |m/2*ax| \rfloor$
- $> VCP := [op(VCP), [m, Vcp \mid |m]]$ ;
- > end do:
- > VCP;
- de la construcción de la construcción de la construcción de la construcción de la construcción de la construcc

 $[[1, 10.41218505], [2, 8.330917120], [3, 6.958433940], [4, 6.493091675],$ 

[5, 6.839189995], [6, 6.655953320], [7, 6.574825620], [8, 7.266464645],

[9, 9.426314095]]

#### 体積

- > p1:=pointplot(V):
- > p3:=pointplot(VP2, color=blue):
- > p2:=pointplot(V,connect=true):
- > p4:=pointplot(VP2,connect=true, color=blue):
- > display(p1,p2,p3,p4);

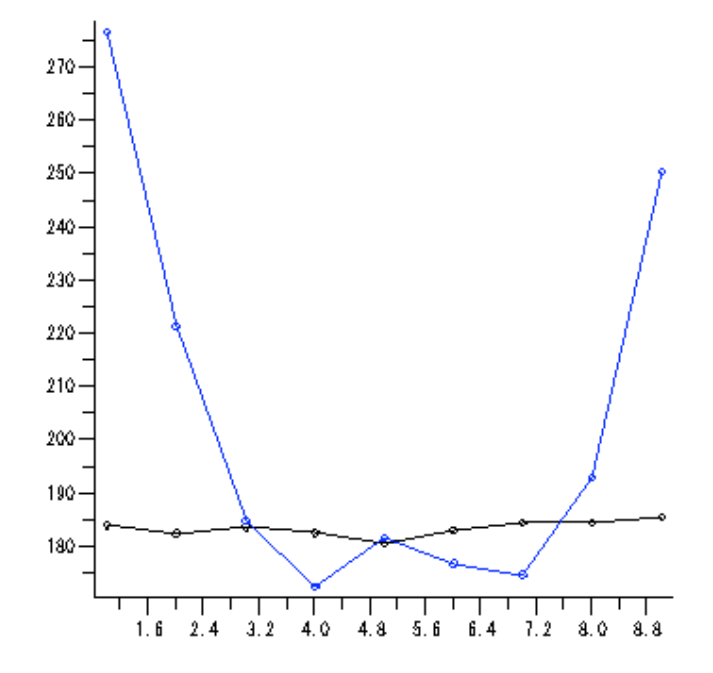

#### 部分モル容積。

- > p1:=pointplot(VC):
- > p3:=pointplot(VCP, color=blue):
- > p2:=pointplot(VC,connect=true):
- > p4:=pointplot(VCP,connect=true, color=blue):
- > display(p1,p2,p3,p4);

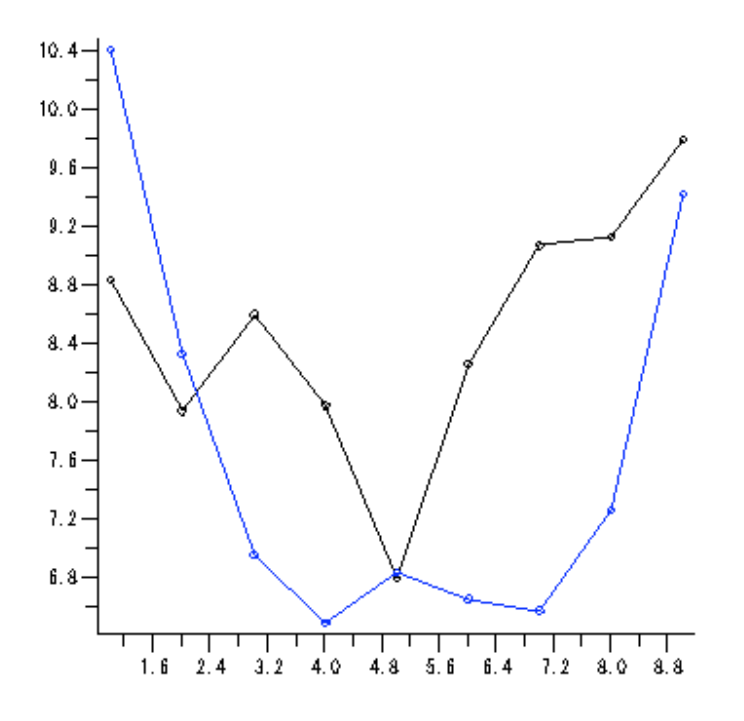

有効原子半径と bcc 構造における純粋な原子半径。

- $\triangleright$  R:= $[]$ ;
- $> RP := 1$ ;
- > for m from 1 to 9 do
- > r¦¦m:=evalf((V¦¦m\*2)^(1/3)\*sqrt(3)/4);
- $> R := [op(R), [m, r | | m]]$ ;
- > rp||m:=evalf((aa||m)^(1/3)\*sqrt(3)/4);
- $> RP := [op(RP), [m, rp | |m]];$
- > end do:
- > R;
- > RP;

### de la construcción de la construcción de la construcción de la construcción de la construcción de la construcc

#### de la construcción de la construcción de la construcción de la construcción de la construcción de la construcc

[[1, 1.335777196], [2, 1.288943822], [3, 1.324032185], [4, 1.291276776],

[5, 1.224078478], [6, 1.306383894], [7, 1.347653970], [8, 1.350663545],

[9, 1.382539342]]

[[1, 1.410887645], [2, 1.309813339], [3, 1.233527891], [4, 1.205393881],

[5, 1.226441094], [6, 1.215388791], [7, 1.210430571], [8, 1.251467357],

[9, 1.364873620]]

原子半径

- > p5:=pointplot(R):
- > p6:=pointplot(RP, color=blue):
- > p7:=pointplot(R,connect=true):
- > p8:=pointplot(RP,connect=true, color=blue):
- > display(p5,p6,p7,p8);

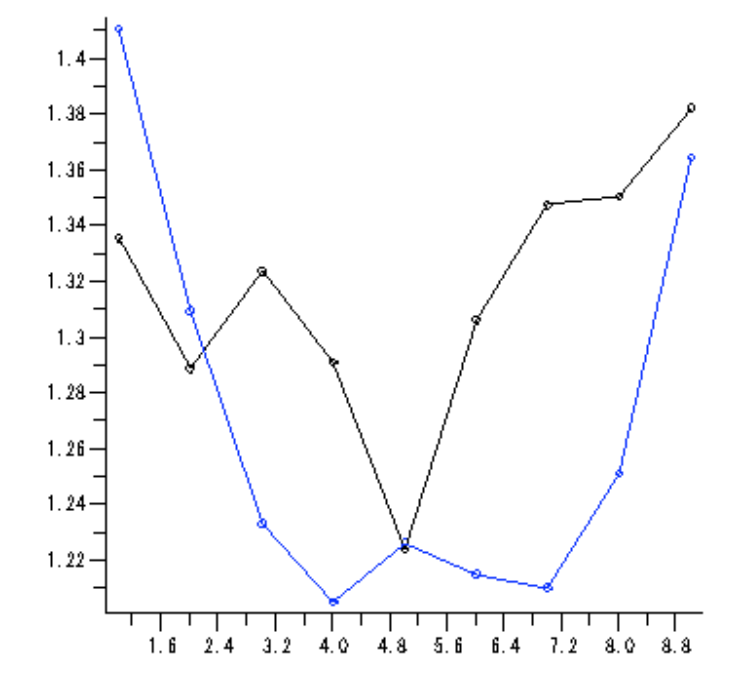

bulk modulus

- > for m from 1 to 9 do
- $> 0$ ||m:=[]:
- > U¦¦m:=[seq([evalf(M¦¦m[i])^(1/3)/2,M¦¦m[i+9]],i=1..9)];
- > end do:
- > with(plots):
- > for m from 1 to 9 do
- > s¦¦m1:=pointplot(U¦¦m):
- > end do:
- > with(stats):
- > with(linalg):

Warning, these names have been redefined: anova, describe, fit, importdata, random, statevalf, statplots, transform

### 安定時の格子定数と硬度。

- > BM:=[];
- > for m from 1 to 9 do
- > data2:=convert(transpose(U¦¦m),listlist);
- > fit2:=fit[leastsquare[[x,y], y=c0+c1\*x+c2\*x^2+c3\*x^3+c4\*x^4+c5\*x^5,

```
{c0,c1,c2,c3,c4,c5}]](data2):
```
- > h:=unapply(rhs(fit2),x);
- > e:=unapply(diff(h(x),x),x);
- > ddd:=unapply(diff(e(x),x),x);
- > j¦¦m:=fsolve(e(x)=0,x=2.82..2.865);
- $>$  bm||m:=ddd(j||m);
- > Nbm¦¦m:=bm¦¦m\*2/9/a¦¦m\*160.218\*2;
- $> BM := [op(BM), [m, Nbm | |m]]$ ;
- > end do:
- > BM;

#### de la construcción de la construcción de la construcción de la construcción de la construcción de la construcc

[[1, 113.6774706], [2, 118.9969866], [3, 98.03778292], [4, 101.3112951],

[5, 113.6813152], [6, 98.25596139], [7, 94.05472506], [8, 92.50437010],

[9, 91.86253751]]

- > for m from 1 to 9 do
- > UU¦¦m:=readdata(file1¦¦m);

```
> end do:
```

```
> for m from 1 to 9 do
> UU||m:=\lceil]:
> UU|Im:=[seq([evalf(MN||Im[i])\wedge(1/3),MM||m[i+5]*8],i=1..5)];> end do:
>
> with(plots):
> for m from 1 to 9 do
> w¦¦m1:=pointplot(UU¦¦m):
> end do:
> with(stats):
> with(linalg):
Warning, these names have been redefined: anova, describe, fit, importdata,
random, statevalf, statplots, transform
> BMP :=\lceil \cdot \rceil :
> for m from 1 to 9 do
> data3:=convert(transpose(UU¦¦m),listlist);
> fit3:=fit[leastsquare[[x,y], y=c0+c1*x+c2*x^2+c3*x^3+c4*x^4+c5*x^5,
{c0,c1,c2,c3,c4,c5}]](data3):
> k:=unapply(rhs(fit3),x);
> d3:=unapply(diff(k(x),x),x);
> dddd:=unapply(diff(d3(x),x),x);
> jj||m:=fsolve(d3(x)=0, x=2..3.4);> bmp |Im:=dddd(jj||m);> Nbmp||m:=bmp||m*2/9/(aa||m*8)*160.218*2;
> BMP:=\lceil op(BMP), \lceil m, Nbmp \rceil |m\rceil \rceil;
> end do:
> BMP;
de la construcción de la construcción de la construcción de la construcción de la construcción de la construcc
[[1, 38.89454853], [2, 74.14323673], [3, 152.1734960], [4, 165.1613443],
```
[5, 106.0398226], [6, 123.7068554], [7, 113.0357771], [8, 78.51309839],

[9, 33.19731899]]

bulk modulus

- > p9:=pointplot(BM):
- > p10:=pointplot(BMP, color=blue):
- > p11:=pointplot(BM,connect=true):
- > p12:=pointplot(BMP,connect=true, color=blue):
- > display(p9,p10,p11,p12);

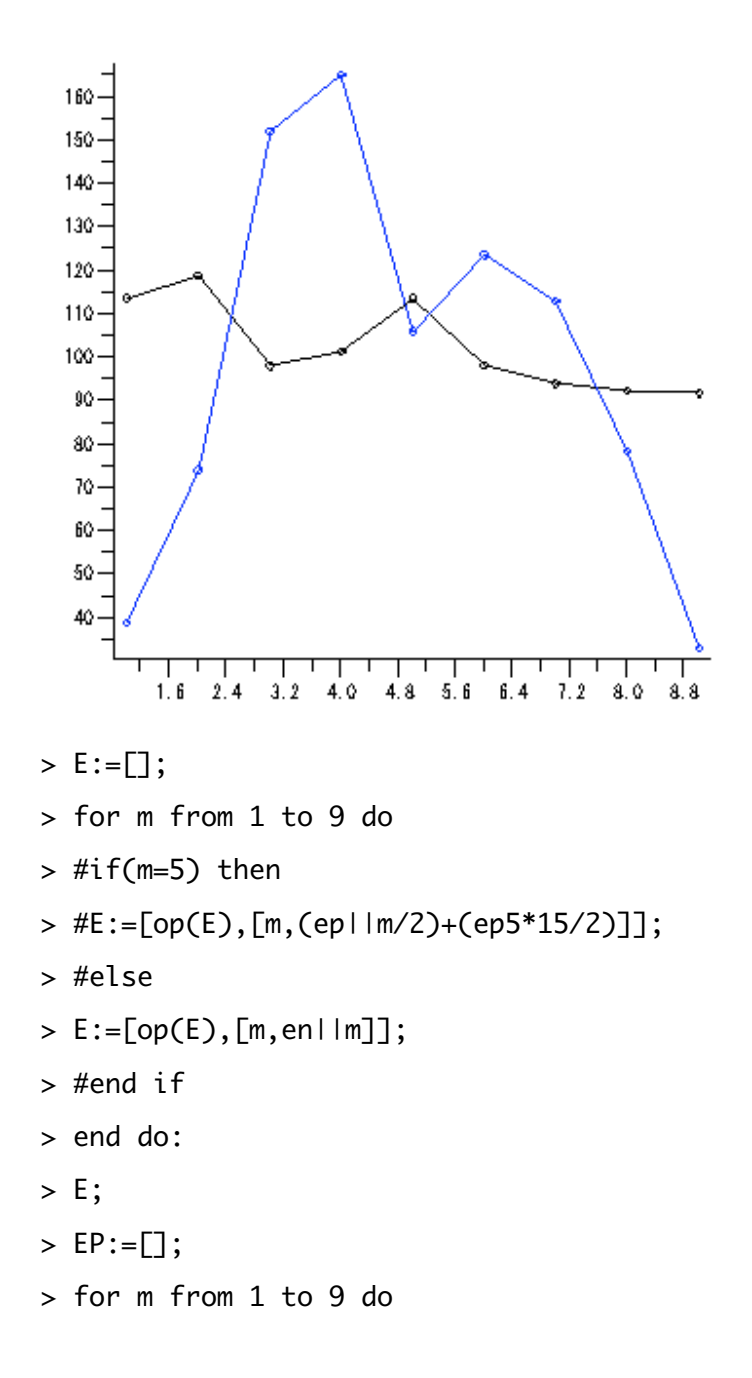

- > EP:=[op(EP),[m,(ep¦¦m/2)+(ep5\*15/2)]];
- > end do:
- > EP;
- de la construcción de la construcción de la construcción de la construcción de la construcción de la construcc
- $[1, -133.3626024], [2, -134.4453413], [3, -134.3526539], [4,$ -133.4972675],
- [5, -133.3509726], [6, -131.9064057], [7, -130.2078691], [8, -127.7635452],

[9, -125.7285693]]

- de la construcción de la construcción de la construcción de la construcción de la construcción de la construcc  $[1, -132.7707213], [2, -133.9785948], [3, -134.6382972], [4,$ -133.9013829],
- [5, -133.3509726], [6, -132.0602083], [7, -130.5273790], [8, -128.6580428],

[9, -126.2232277]]

total energy

- > p13:=pointplot(E):
- > p14:=pointplot(EP, color=blue):
- > p15:=pointplot(E,connect=true):
- > p16:=pointplot(EP,connect=true, color=blue):
- > display(p13,p14,p15,p16);

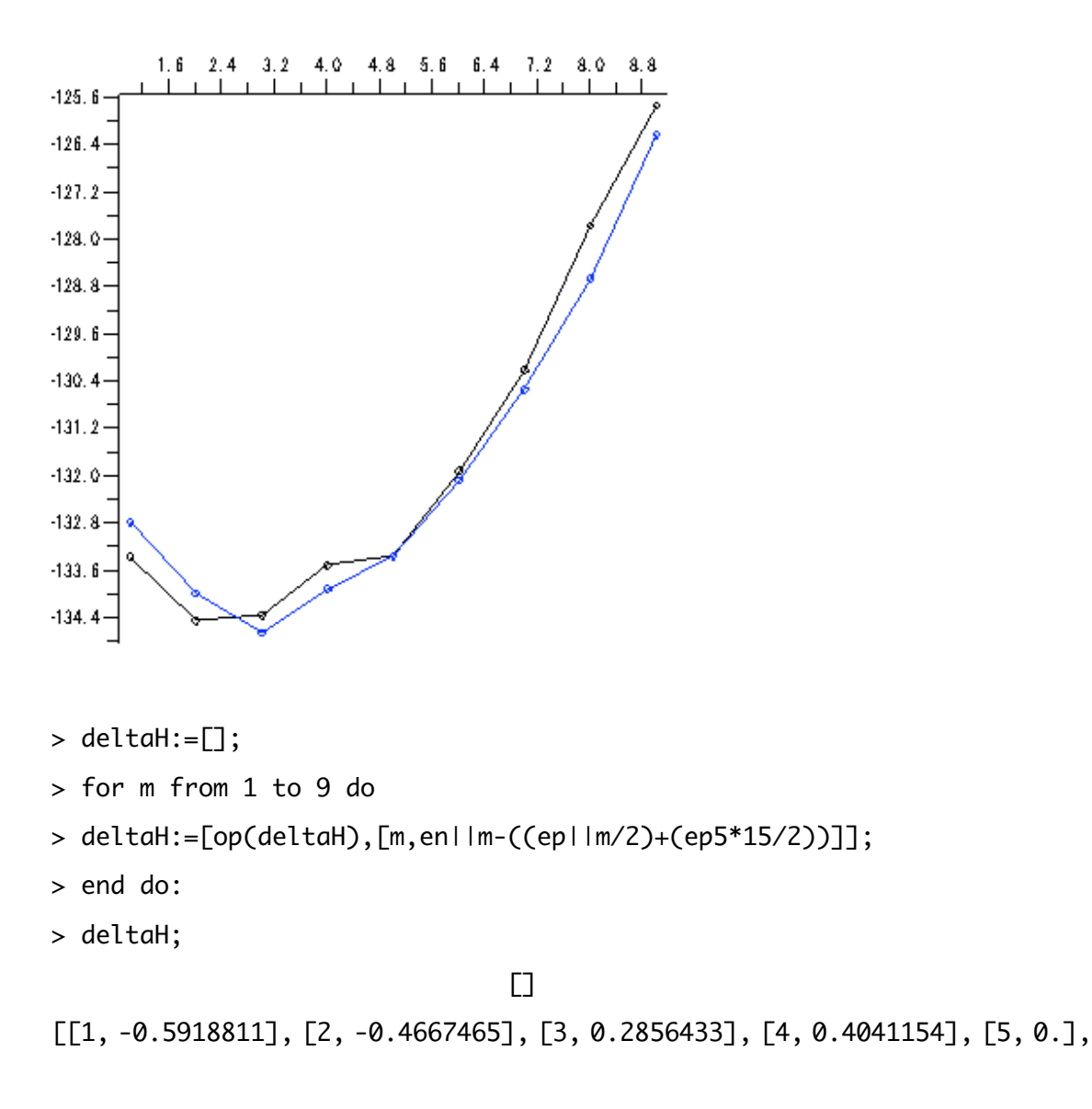

[6, 0.1538026], [7, 0.3195099], [8, 0.8944976], [9, 0.4946584]]

ΔH

- > p17:=pointplot(deltaH):
- > p18:=pointplot(deltaH,connect=true):
- > display(p17,p18);

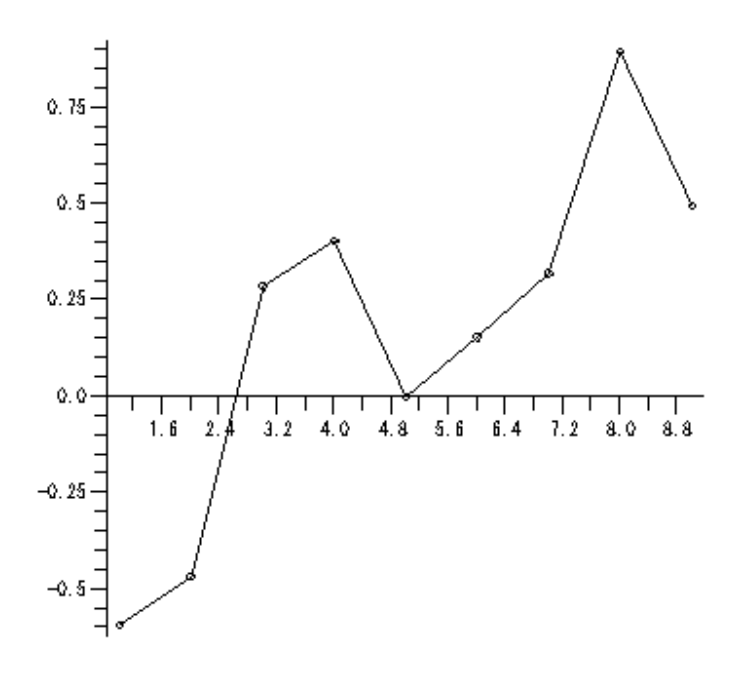

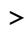

付録 C. 全計算結果のデータ

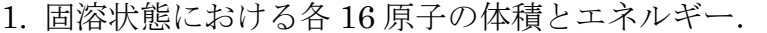

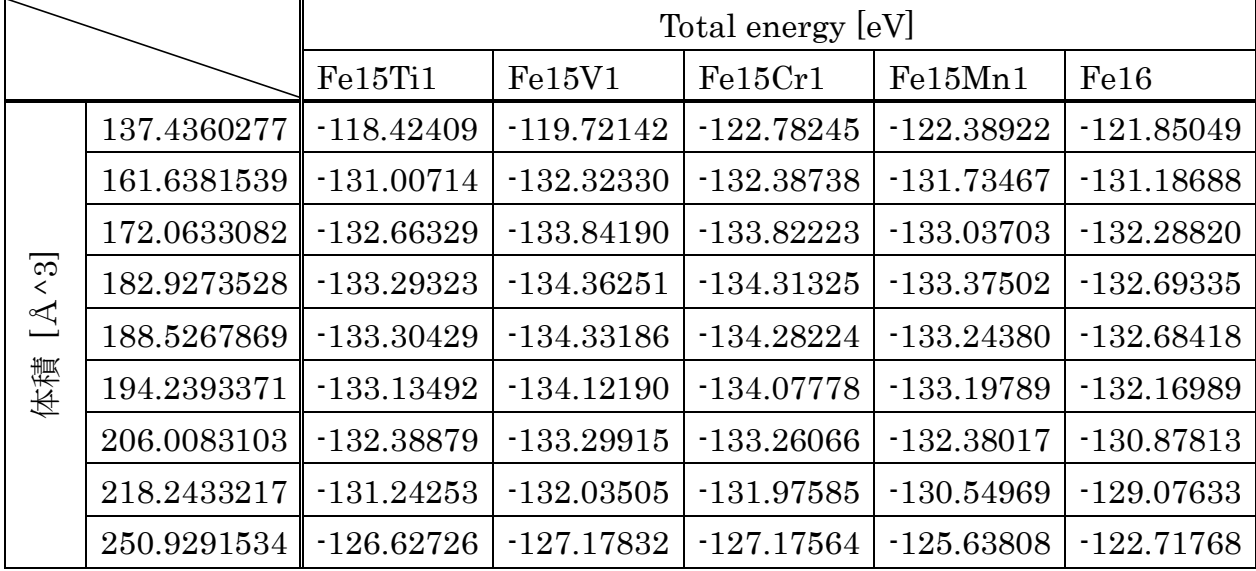

| Total energy [eV]                |              |              |              |  |  |  |  |
|----------------------------------|--------------|--------------|--------------|--|--|--|--|
| Fe <sub>15</sub> C <sub>o1</sub> | Fe15Ni1      | Fe15Cu1      | Fe15Zn1      |  |  |  |  |
| $-120.62792$                     | $-118.95153$ | $-116.38632$ | $-113.88832$ |  |  |  |  |
| $-130.03214$                     | $-128.21079$ | $-125.78619$ | $-123.52859$ |  |  |  |  |
| $-131.43072$                     | $-129.62794$ | $-127.19709$ | $-125.09338$ |  |  |  |  |
| $-131.87639$                     | $-130.16868$ | $-127.70571$ | $-125.67602$ |  |  |  |  |
| $-131.82122$                     | $-130.15366$ | $-127.71115$ | $-125.68676$ |  |  |  |  |
| $-131.59842$                     | $-129.98753$ | $-127.57215$ | $-125.56243$ |  |  |  |  |
| $-130.73491$                     | $-129.21298$ | $-126.86217$ | $-124.91752$ |  |  |  |  |
| $-129.45761$                     | $-127.95119$ | $-125.69831$ | $-123.78609$ |  |  |  |  |
| $-124.56479$                     | $-123.09370$ | $-121.06769$ | $-119.28117$ |  |  |  |  |

表 C-1. 各 3d 遷移金属の固溶状態における体積とエネルギー値.

| Ti          |              | V           |              | $C_{r}$     |              |
|-------------|--------------|-------------|--------------|-------------|--------------|
| 体積 [A^3]    | Total        | 体積 [A^3]    | Total        | 体積 [A^3]    | Total        |
|             | energy       |             | energy       |             | energy       |
|             | [eV]         |             | [eV]         |             | [eV]         |
| 23.95393246 | $-13.857315$ | 18.04960677 | $-14.898244$ | 16.38695596 | $-16.112154$ |
| 28.17215754 | $-15.061197$ | 21.22809548 | $-16.940113$ | 19.27265620 | $-18.452894$ |
| 32.85861792 | $-15.489050$ | 24.75940572 | $-17.783406$ | 22.47867759 | $-19.228002$ |
| 38.03795757 | $-15.454284$ | 28.66210705 | $-17.910100$ | 26.02187915 | $-19.010407$ |
| 43.73482045 | $-15.046732$ | 32.95476901 | $-17.492017$ | 29.91911987 | $-18.239873$ |

2. 純粋状態における各 2 原子の体積とエネルギー

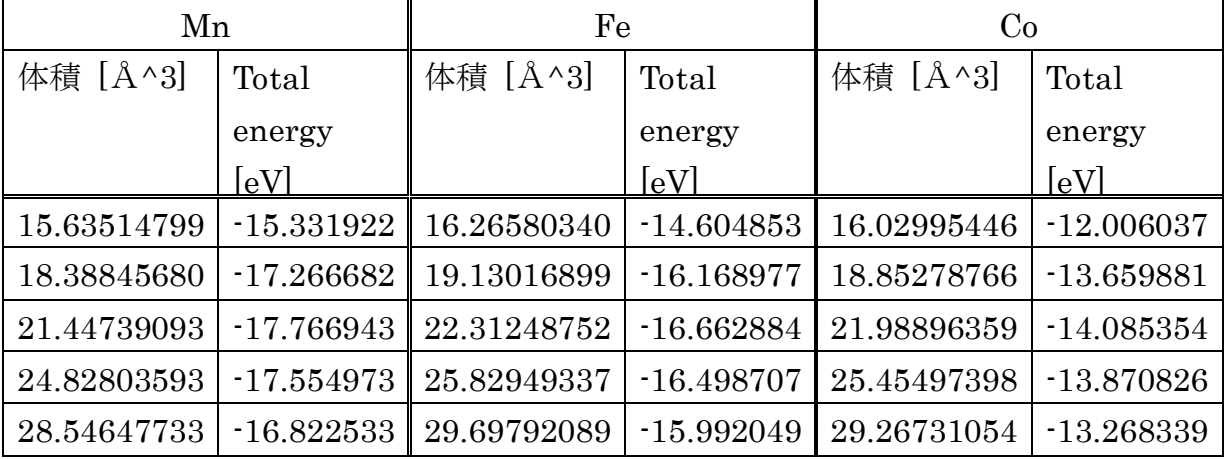

| Ni          |              | Cu          |              | Zn          |               |
|-------------|--------------|-------------|--------------|-------------|---------------|
| 体積 [A^3]    | Total        | 体積 [A^3]    | Total        | 体積 [A^3]    | Total         |
|             | energy       |             | energy       |             | energy [eV]   |
|             | [eV]         |             | [eV]         |             |               |
| 15.97199280 | $-9.1705646$ | 17.22699242 | $-5.5843459$ | 20.30667047 | $-0.48785865$ |
| 18.78461910 | $-10.643616$ | 20.26062088 | $-6.8873893$ | 23.88262222 | $-1.7981009$  |
| 21.90945514 | $-11.022840$ | 23.63099097 | $-7.2790196$ | 27.85551505 | $-2.3281129$  |
| 25.36293301 | $-10.793047$ | 27.35582592 | $-7.1648946$ | 32.24624061 | $-2.4089387$  |
| 29.16148479 | $-10.233129$ | 31.45284898 | $-6.7747598$ | 37.07569053 | $-2.2140722$  |

表 C-2. 純粋状態における各 3d 遷移元素の体積とエネルギー値.

付録 D. 各元素の E-V 曲線及びその1次微分 D-1. Ti

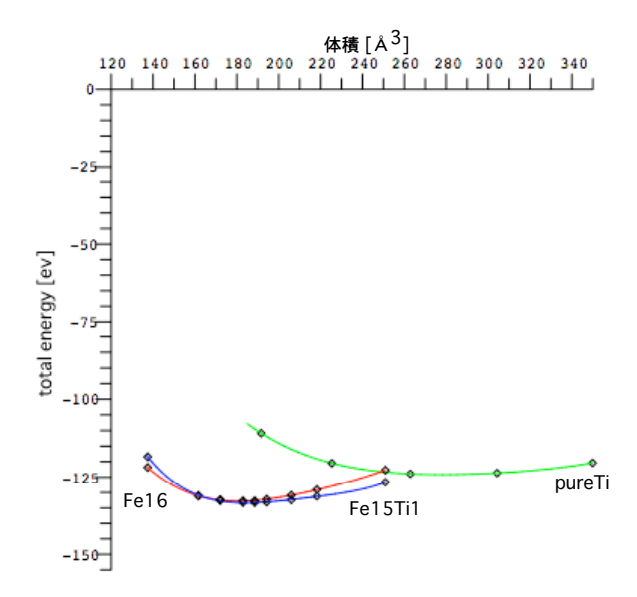

図 D-1-1: Ti の Energy-Volume 曲線.

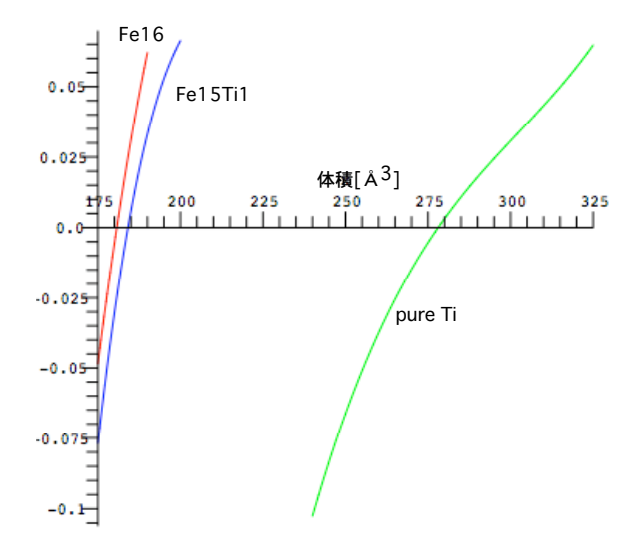

図 D-1-2: Ti の一次微分曲線.

D-2. V

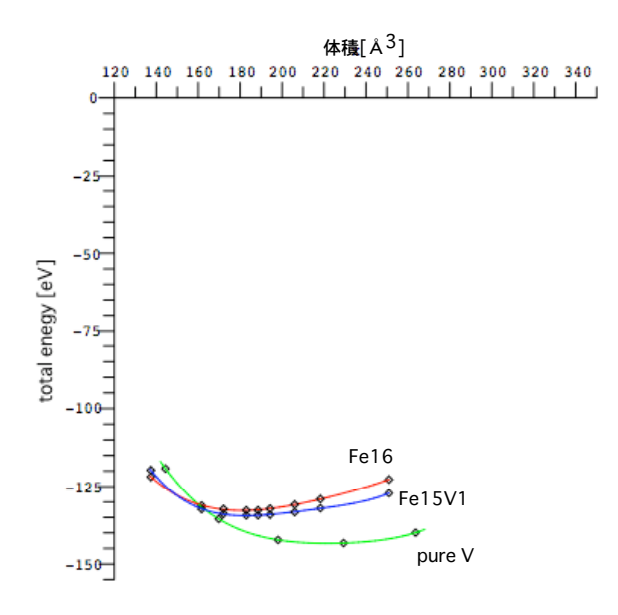

図 D-2-1: V の Energy-Volume 曲線.

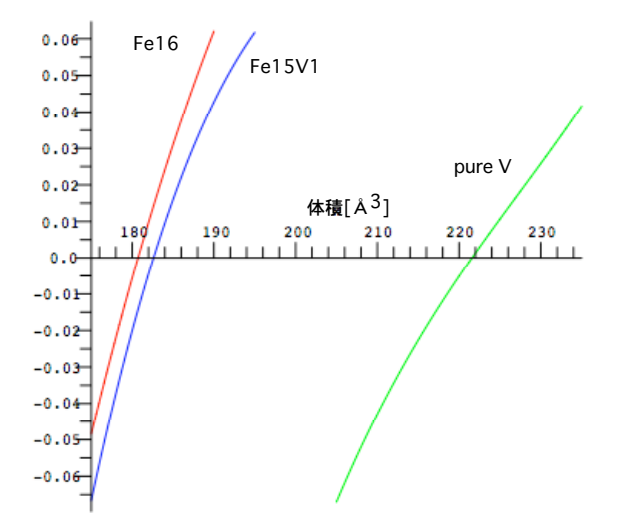

図 D-2-2: V の一次微分曲線.

D-3. Cr

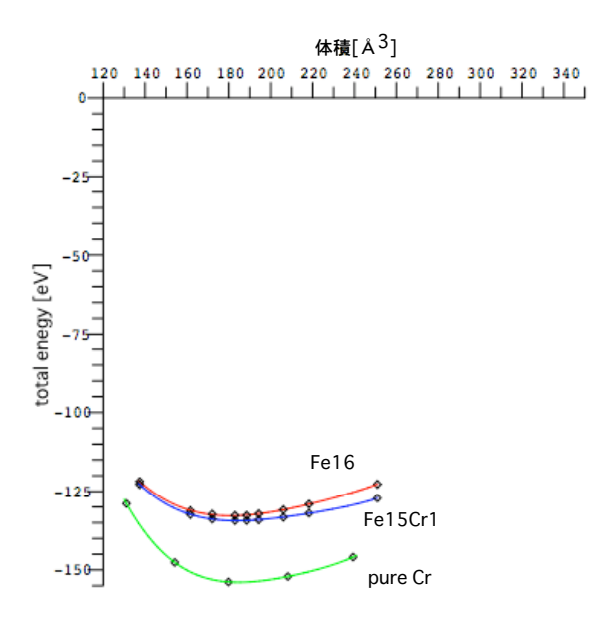

図 D-3-1: Cr の Energy-Volume 曲線.

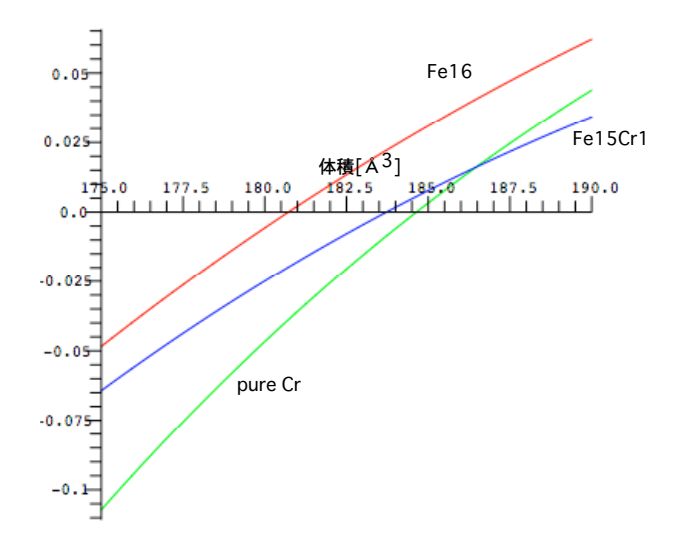

図 D-3-2: Cr の一次微分曲線.

D-4. Mn

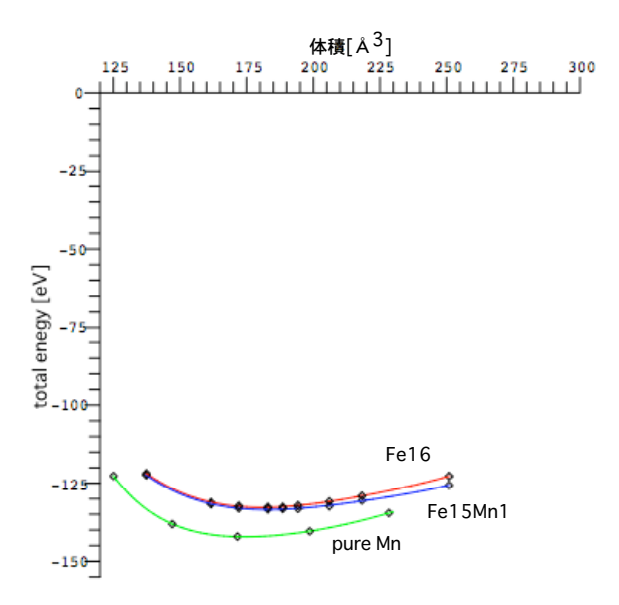

図 D-4-1: Mn の Energy-Volume 曲線.

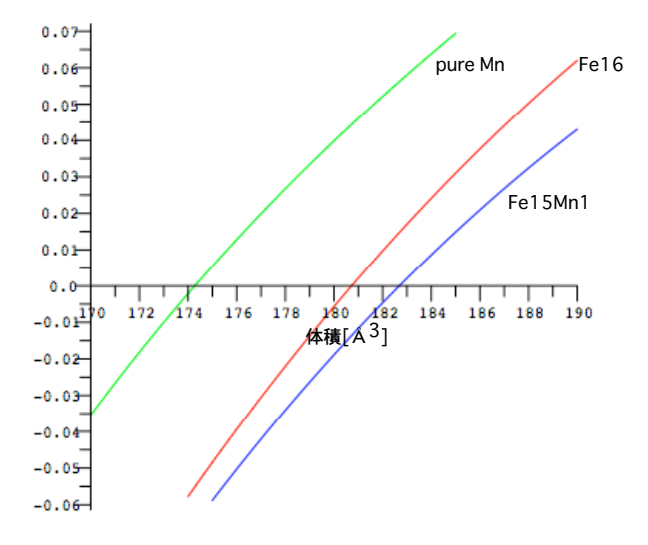

図 D-4-2: Mn の一次微分曲線.

D-5. Co

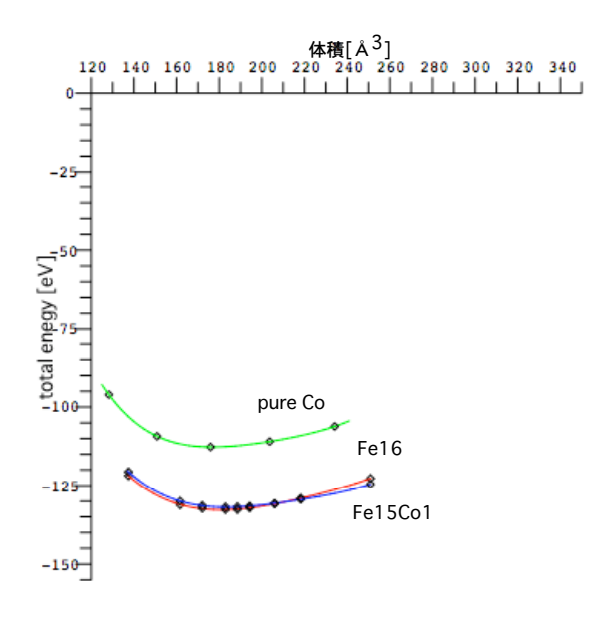

図 D-5-1: Co の Energy-Volume 曲線.

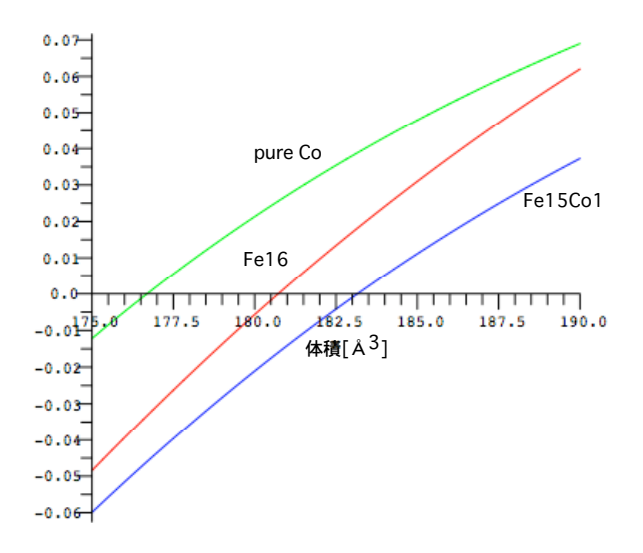

図 D-5-2: Co の一次微分曲線.

D-6. Ni

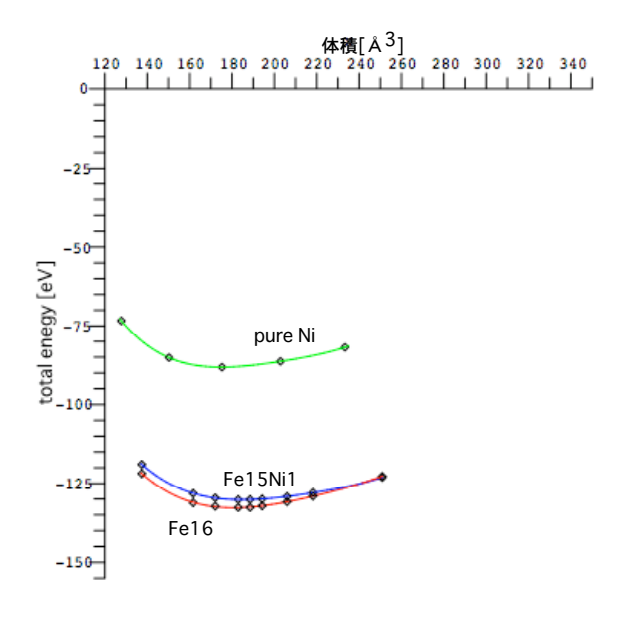

図 D-6-1: Ni の Energy-Volume 曲線.

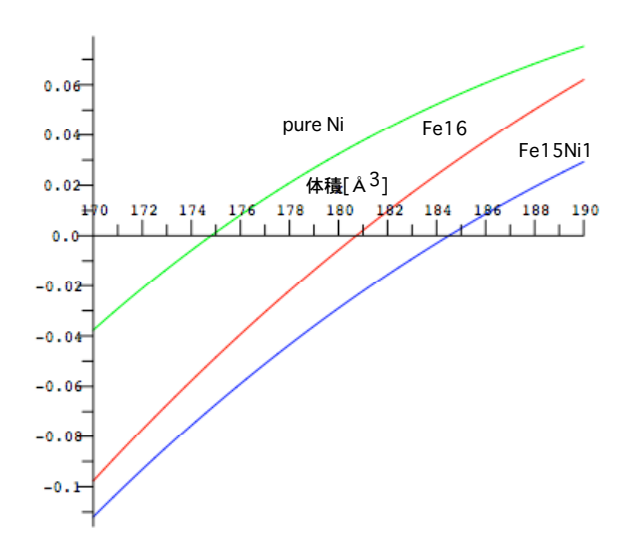

図 D-6-2: Ni の一次微分曲線.

D-7. Cu

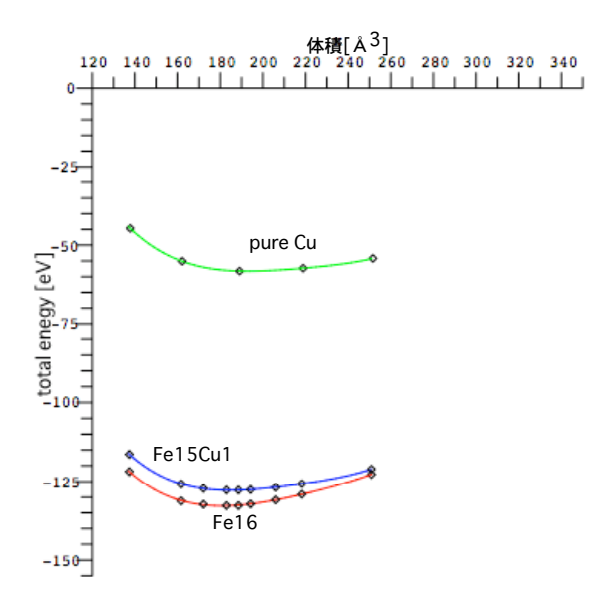

図 D-7-1: Cu の Energy-Volume 曲線.

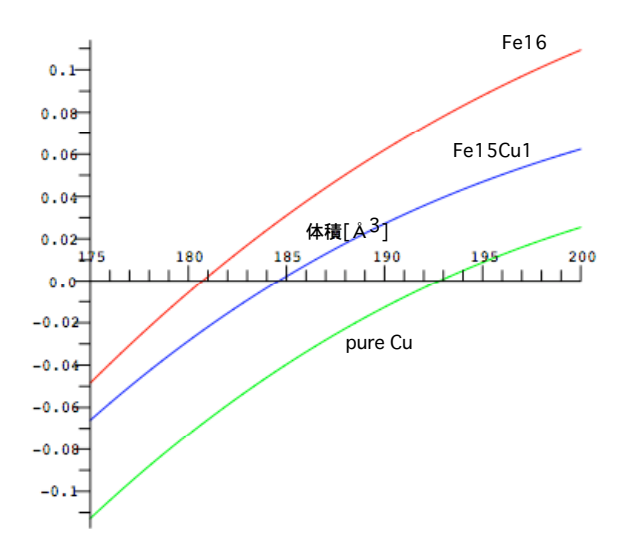

図 D-7-2: Cu の一次微分曲線.

D-8. Zn

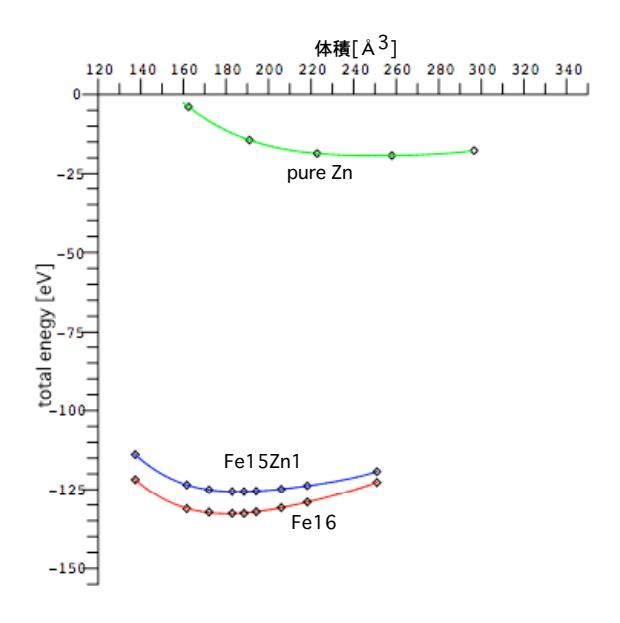

図 D-8-1: Zn の Energy-Volume 曲線.

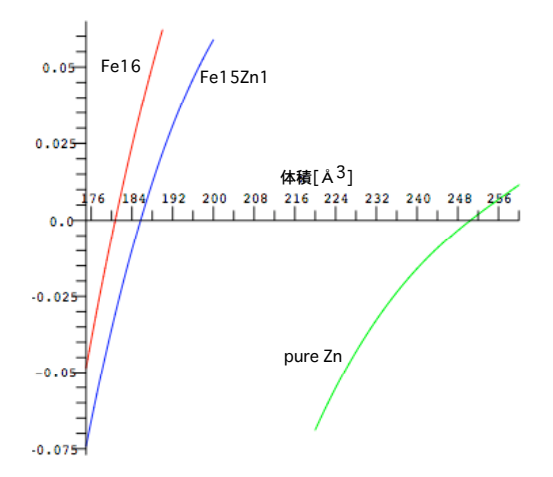

図 D-8-2: Zn の一次微分曲線.